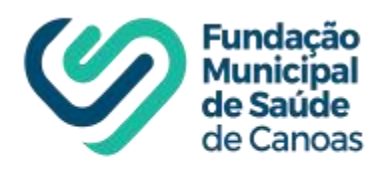

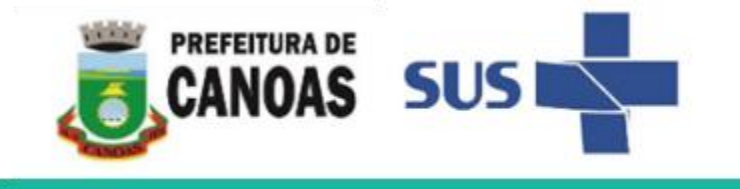

# MANUAL DO

# PROGRAMA DE QUALIFICAÇÃO DA ATENÇÃO E DA GESTÃO PROQUALI – 2020

(Unidades Básicas de Saúde e Clínica de Saúde da Família)

2020

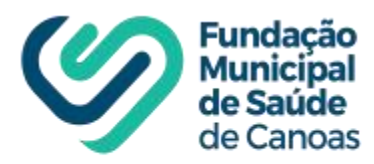

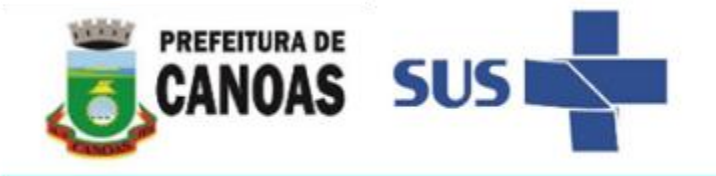

# **1 INTRODUÇÃO**

A Fundação Municipal de Saúde de Canoas (FMSC) ciente da sua importância no âmbito da gestão e assistência de serviços de atenção básica e especializada está atualizando os indicadores de monitoramento e avaliação, bem como os critérios para execução do **Programa de Qualificação da Atenção e da Gestão – PROQUALI.** Esse movimento busca o aprimoramento de informações estratégicas para a gestão e qualificação do processo avaliativo, que seja capaz de apoiar as tomadas de decisão e a melhoria dos serviços de saúde e nesse sentido procura-se abranger diferentes dimensões de avaliação e qualidade . Este regulamento tem por objetivo apresentar as orientações e critérios acerca deste Programa.

A FMSC considera o PROQUALI uma política de avaliação coletiva, que consiste em uma ferramenta de gestão para o trabalho, de valorização do trabalhador e de democratização das relações no trabalho, tendo como reflexo um bônus de remuneração variável.

O PROQUALI objetiva mobilizar as práticas dos profissionais da FMSC na realização de uma atenção e uma gestão de qualidade dos serviços, visando o melhor atendimento dos usuários do SUS.

Entre os objetivos específicos do Programa estão:

- Estimular o trabalho em equipe;
- Promover aproximação das ofertas dos serviços com as necessidades e demandas dos usuários;
- Estímulo a melhoria contínua dos processos de trabalho;
- Ampliar o impacto das ações de saúde de acordo com as condições de saúde da população e a satisfação dos usuários,
- Promover a construção de estratégias de melhoria do acesso e da qualidade dos serviços ofertados a população;
- Melhorar a qualidade da alimentação e uso dos sistemas de informação como ferramenta de gestão;
- Promover a realização de planejamentos estratégicos sistemáticos das UBS, Clínicas de Saúde da Família, serviços e equipes;
- Institucionalizar a cultura de avaliação das ações de atenção e de gestão da saúde, com base na indução e acompanhamento de processos e resultados;
- Promover a valorização profissional e instituir programa de gestão do trabalho.

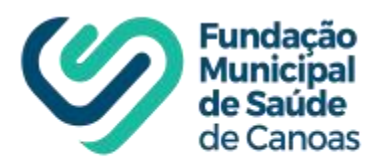

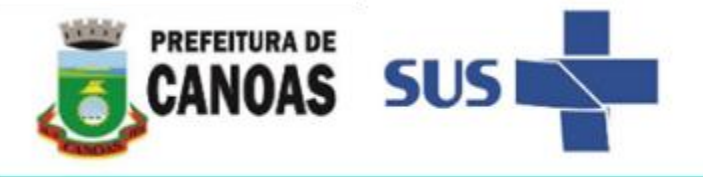

O resultado deste programa gerará efeitos financeiros adicionais à remuneração do trabalhador efetivo da FMSC em até 25% (vinte e cinco por cento) sobre seu salário base, a ser pago em parcela única a cada ciclo (quadrimestralmente). As avaliações serão realizadas com base na atividade coletiva e no desempenho em relação a equipe de trabalho.

O referido programa está organizado da seguinte forma **: Eixo Atenção, Eixo Gestão e Eixo Saúde Animal.**

No **Eixo Atenção** estão inseridos os seguintes serviços: Unidade Básica de Saúde (UBS) com Saúde da Família e Saúde Bucal, UBS sem Saúde da Família e com Saúde Bucal, UBS Mista com Saúde Bucal, Clínicas de Saúde da Família (CSF), Equipe de Núcleo de Apoio a Saúde da Família (NASF), Centro de Especialidades Médicas (CEM), Serviço de Atendimento Especializado (SAE) e Centro de Testagem e Aconselhamento (CTA), Equipe de Consultório na Rua e Equipe de Saúde Prisional, Agentes de Combates às Endemias (ACE), Centro de Especialidades Odontológicas – CEO, Centro de Referência em Saúde da Mulher – CRSM, Centro de Referência em Saúde da Mulher – Planejamento Familiar, Programa de Assistência Complementar (PAC), Centro de Atenção Psicossocial – CAPS, Clínica de Saúde do Idoso (CSI), Farmácias Básicas Municipais, Farmácia da Central de Abastecimento Farmacêutico (CAF), Farmácia de Ordem Judicial, Farmácia do Estado, Programa Canoas Mias Leve, Política de Saúde da Criança / Programa Saúde na Escola (PSE), Política de Saúde da Criança / Teste do Pezinho, Serviço de Cadastro Nacional de Estabelecimento de Saúde (CNES), Tisiologia, Diretoria de Vigilância em Saúde / Médico Veterinário, Centro de Referência do Idoso (CRI).

No **Eixo Gestão** estão inseridos nos setores administrativos da FMSC, os Apoiadores de Rede, Diretorias administrativas, SESMT, Profissionais de Nível Superior e Profissionais de Nível Técnico e Médio, Serviço de Assistência Administrativa, Serviço de Almoxarifado Odontológico, Coordenação de Urgência e Serviço de Regulação bem como os funcionários que atuam nos setores administrativos da SMS. No Eixo Saúde Animal está inserida a Diretoria de Vigilância Animal.

#### **2 APLICAÇÃO**

O PROQUALI se aplica a todos os empregados públicos efetivos (permanentes ou temporários) que compõem o quadro de pessoal da Fundação Municipal de Saúde de Canoas, seguindo os critérios conforme a Portaria FMSC Nº 278, de 27 de Dezembro de 2019.

A periodicidade da aplicação e apuração dos resultados é feita quadrimestralmente, em 3 (três) ciclos anuais, divididos da seguinte forma:

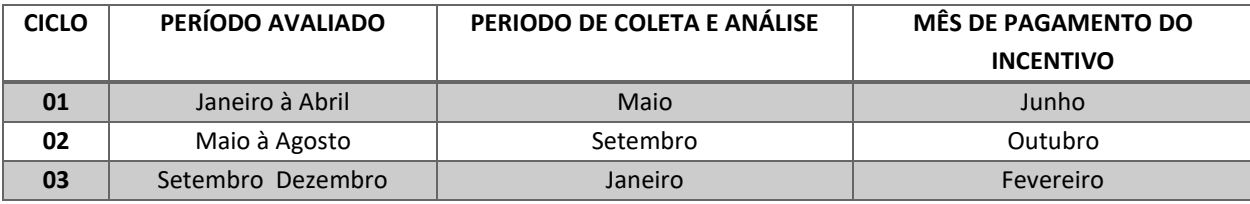

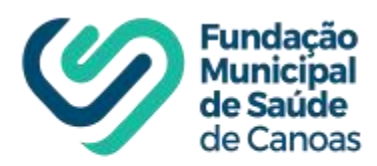

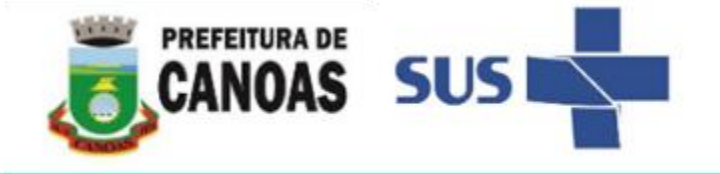

Em relação a data de admissão na Fundação dentro do período avaliativo, para fazer jus à gratificação, segue o

quadro de datas abaixo:

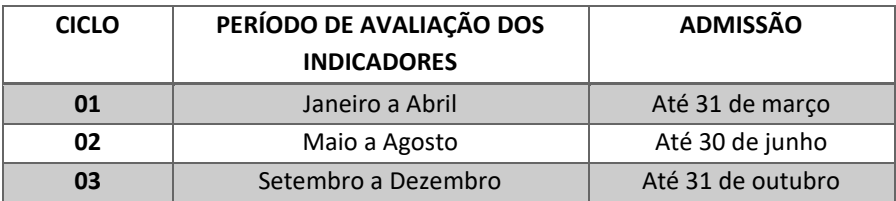

#### **3 SISTEMÁTICA DE AVALIAÇÃO**

A qualidade das ações de atenção e de gestão estão vinculados ao percentual de metas atingidas, o incentivo será calculado sobre o salário base de cada categoria profissional, conforme quadro seguinte:

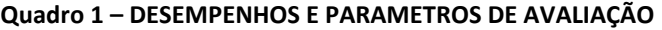

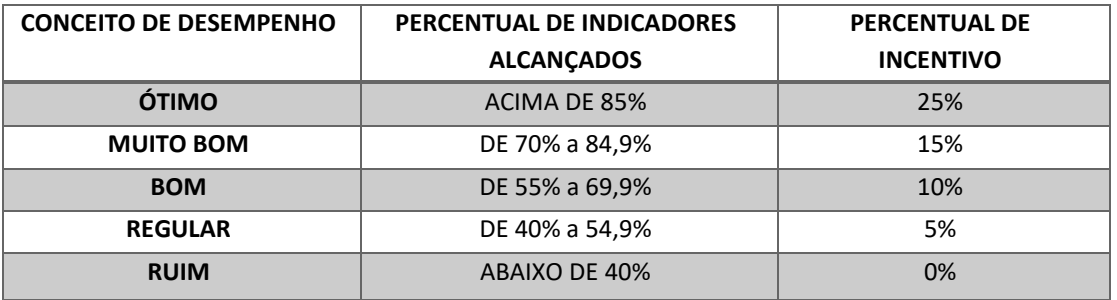

Os conceitos citados no quadro acima referem-se ao percentual de metas alcançadas pelas UBS/CSF e outros serviços/setores, não se referem diretamente as equipes e/ou profissionais de forma individual. O número de metas é variável, sendo definido de acordo com cada tipo de unidade ou serviço/setor.

Para o cálculo do resultado final será utilizado **o Percentual do Número Total de Metas Atingidas pela Unidade ou Serviço/Setor**, dividido pelo número total de metas da unidade ou serviço/setor, conforme calculo abaixo:

**Número Total de Metas Atingidas pela Unidade ou** 

**RESULTADO FINAL =**

**Serviço/Setor X 100**

#### **Número Total de Metas Existentes da Unidade ou Serviço/Setor**

As unidades básicas de saúde, serviços ou setores deverão realizar o monitoramento dos seus referidos indicadores no intervalo médio de cada ciclo, bem como a avaliação do ciclo.

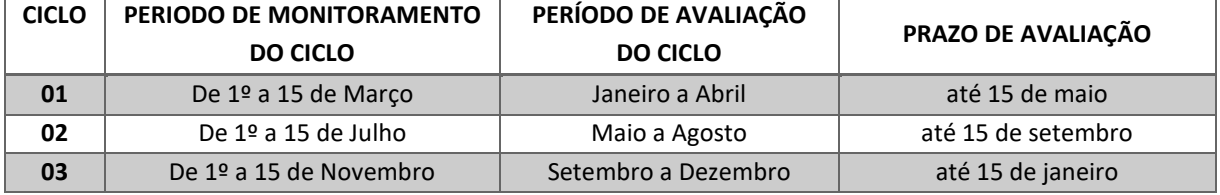

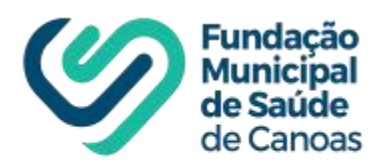

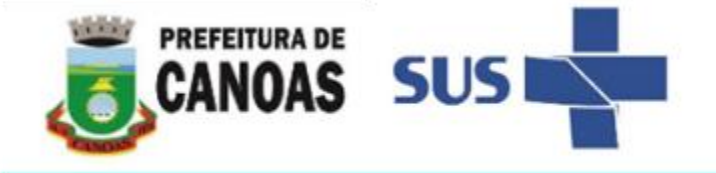

A avaliação do ciclo somente terá validade quando validada pelo apoiador de rede de referência da UBS, gestor do Serviço ou pelo Diretor do setor e enviada para a Diretoria Técnica via e mail.

#### **4 RECURSOS**

Os recursos deverão ser entregues ao gestor técnico ou a chefia imediata, via formulário específico "Formulário de Recursos" (Anexo 4), e encaminhado para a Diretoria Técnica – DT – diretoria.tecnica@fmsc.rs.gov.br, no prazo de 10 (dez) dias úteis a contar da data do recebimento do resultado por e mail. A resposta da análise recursal será entregue em até 10 (dez) dias úteis a contar da data do recebimento do requerimento de recurso. A avaliação dos recursos será realizada pela Diretoria Técnica – DT, podendo ser solicitado auxílio da chefia imediata do serviço ou do setor ao qual o trabalhador faz parte, apoiadores e técnicos do DPAS, quando necessário.

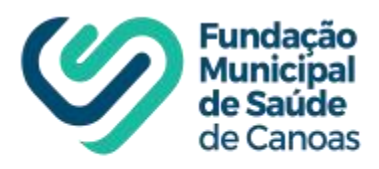

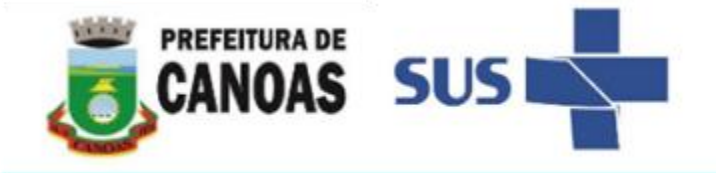

# **QUADROS DE QUALIFICAÇÃO DOS INDICADORES**

**1 Estratégia de Saúde da Família (ESF), Equipe de Saúde Bucal (ESB) e Equipe de Atenção Bucal (EAB)**

# **1. Média de pessoas cadastradas e inseridas nos sistema SIGSS nas Unidades de Saúde do Município de Canoas**

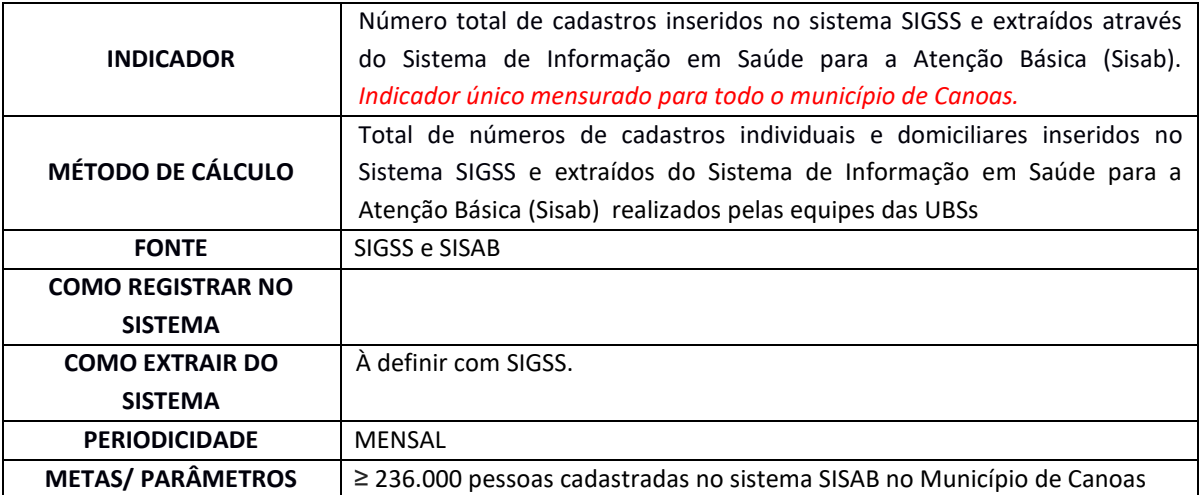

#### **2. Atendimentos de enfermeiros e médicos por habitante**

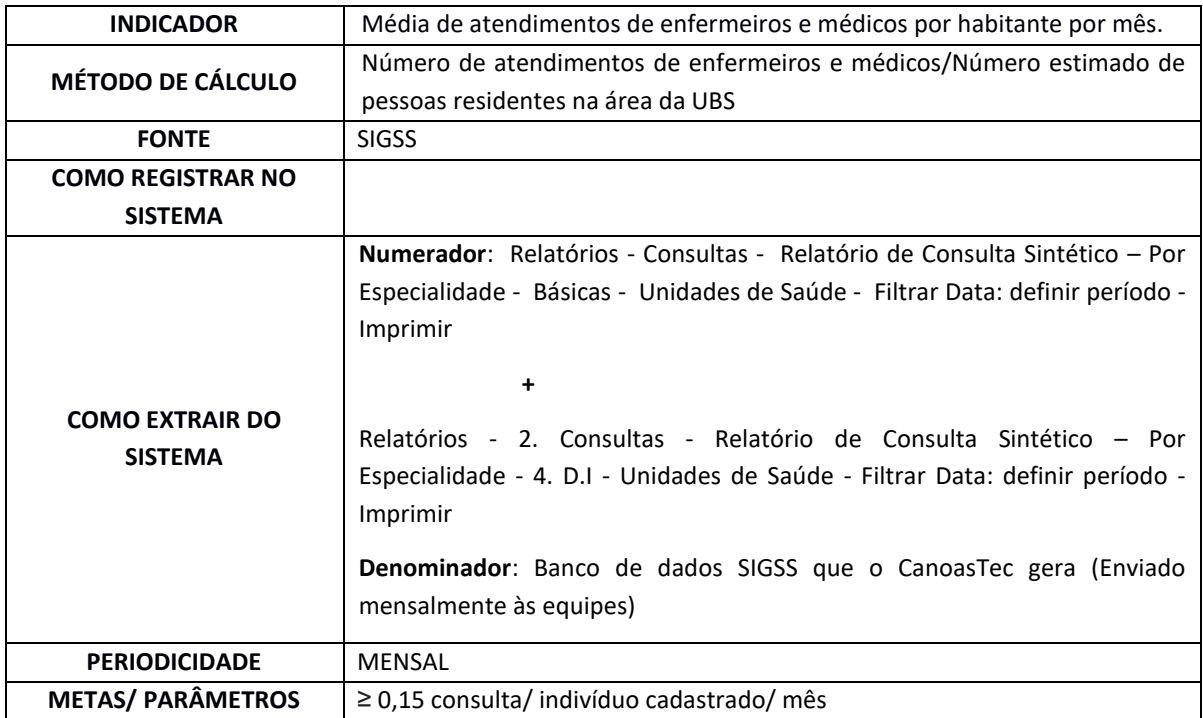

**3. Atendimentos médicos e de enfermeiros de demanda imediata.**

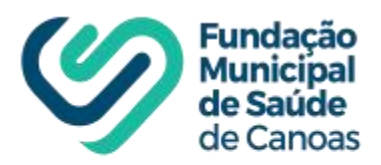

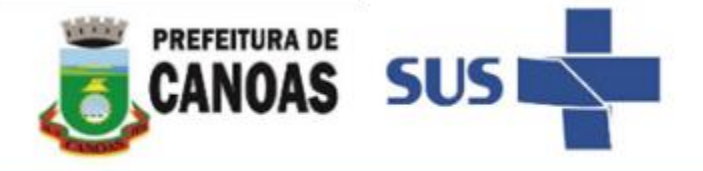

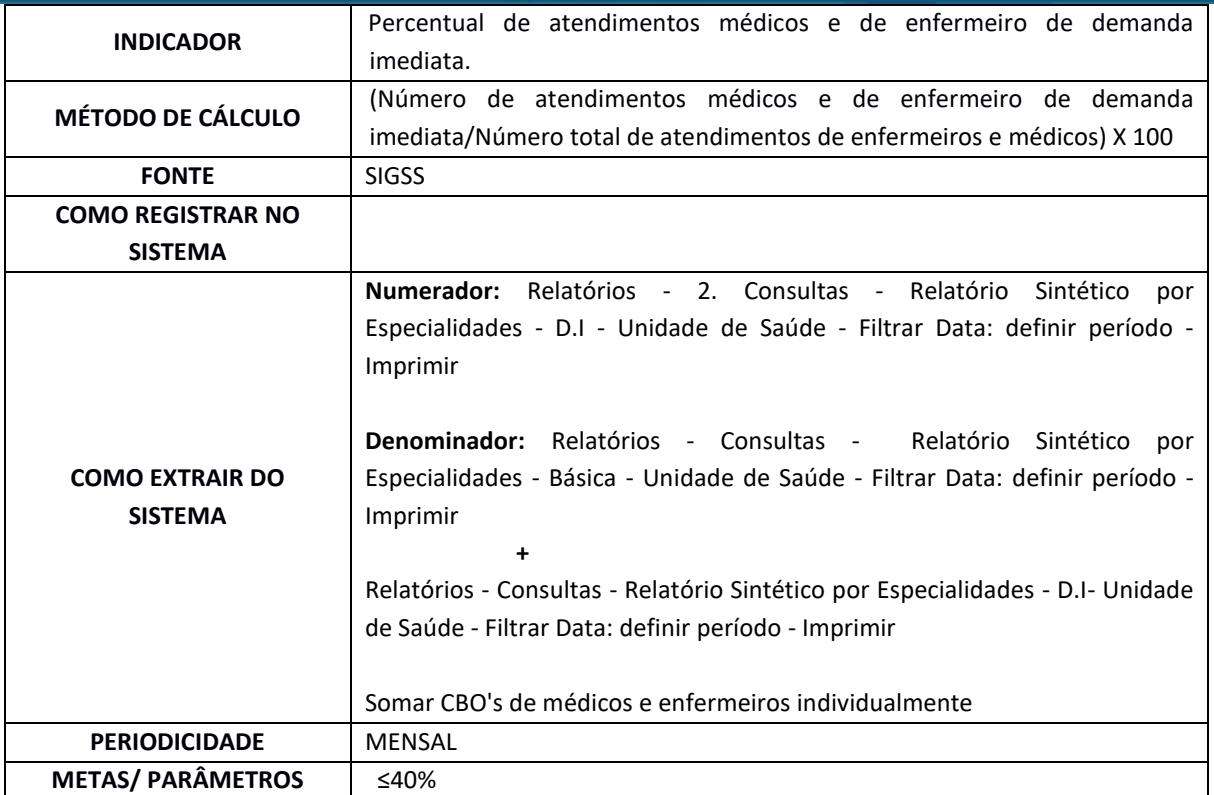

# **4. Atendimentos médicos e de enfermeiros de consulta agendada**

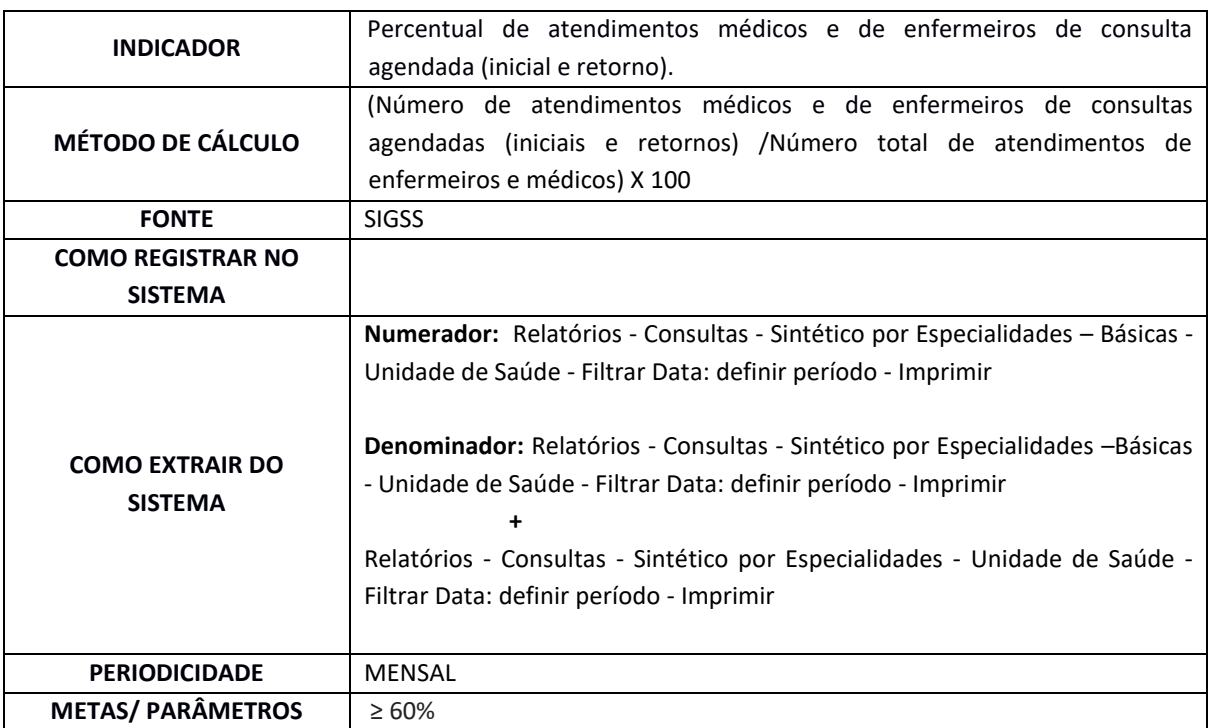

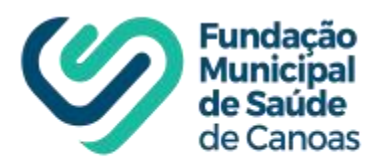

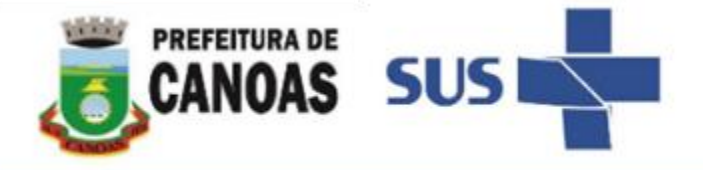

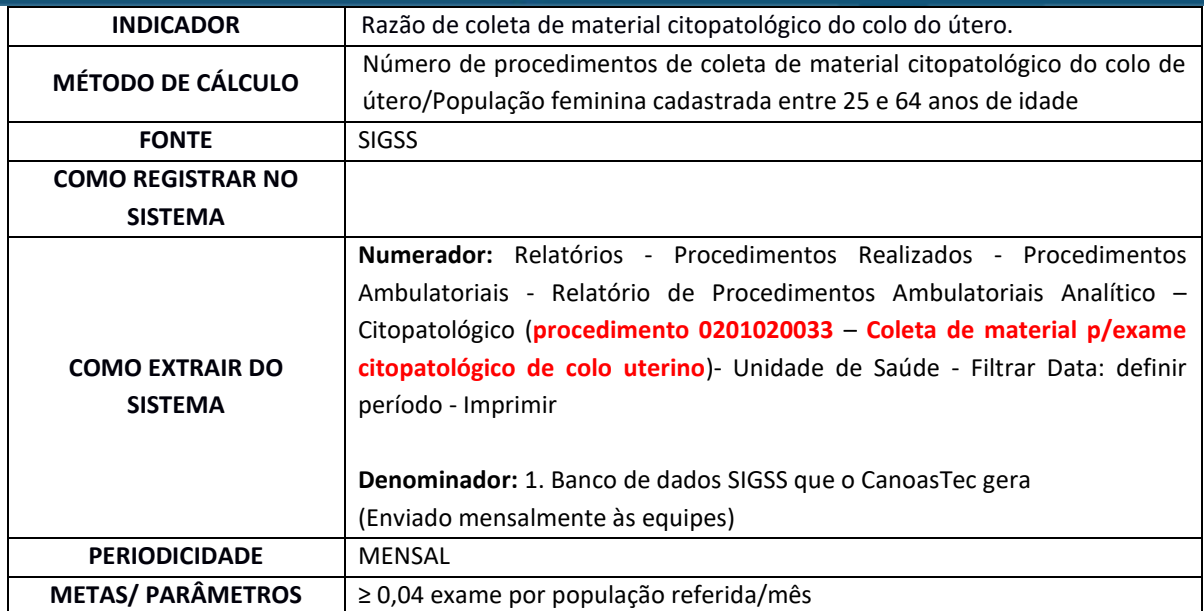

# **6. Encaminhamentos médicos para serviço especializado.**

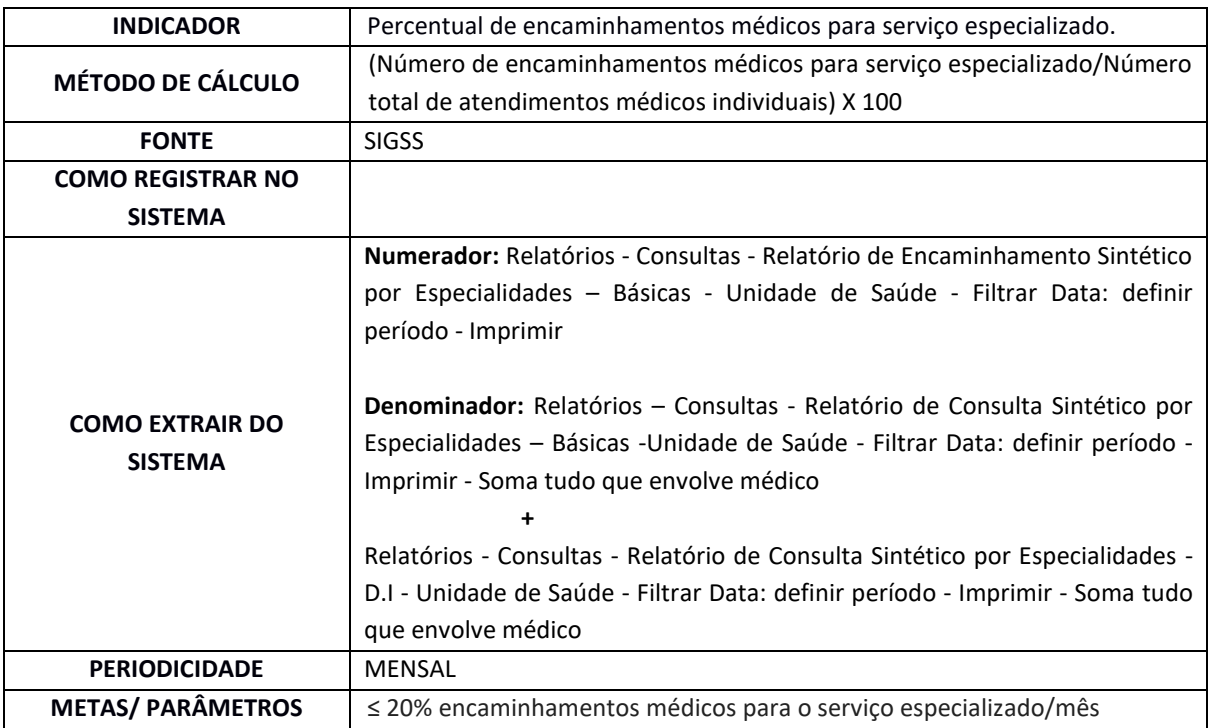

# **7. Encaminhamentos para serviço especializado de odontologia.**

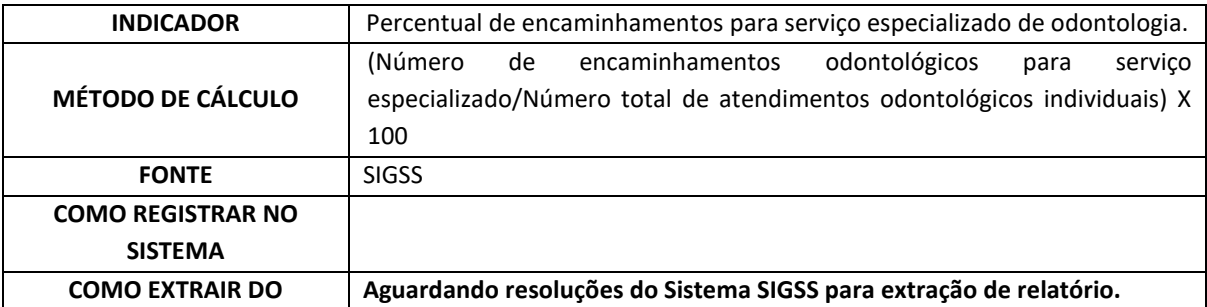

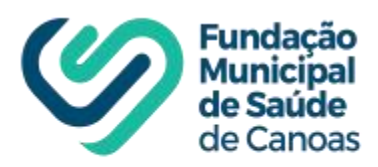

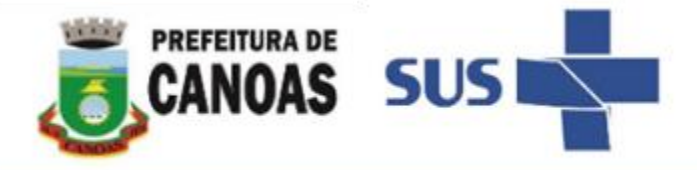

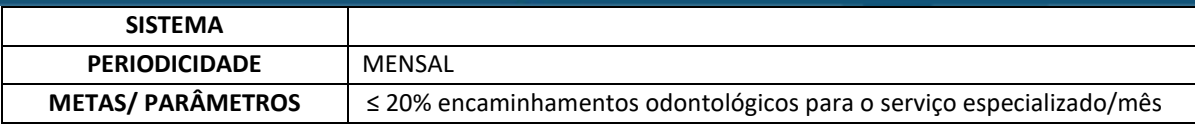

# **8. Pendências de encaminhamentos de consultas médicas realizadas pela unidade.**

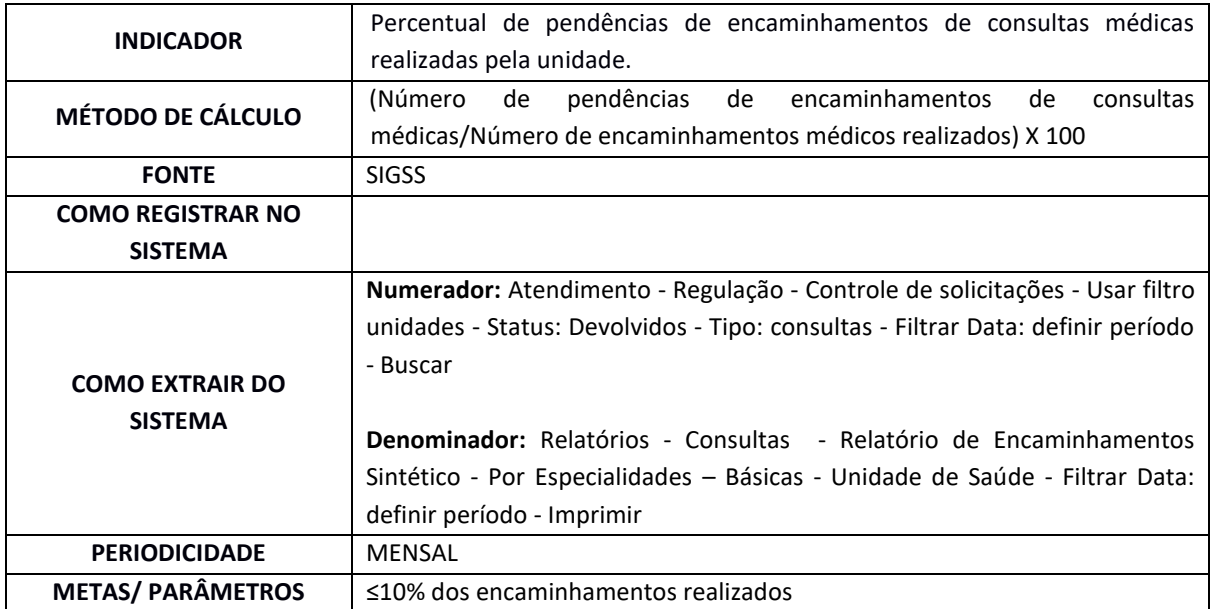

# **9. Primeira consulta odontológica programática.**

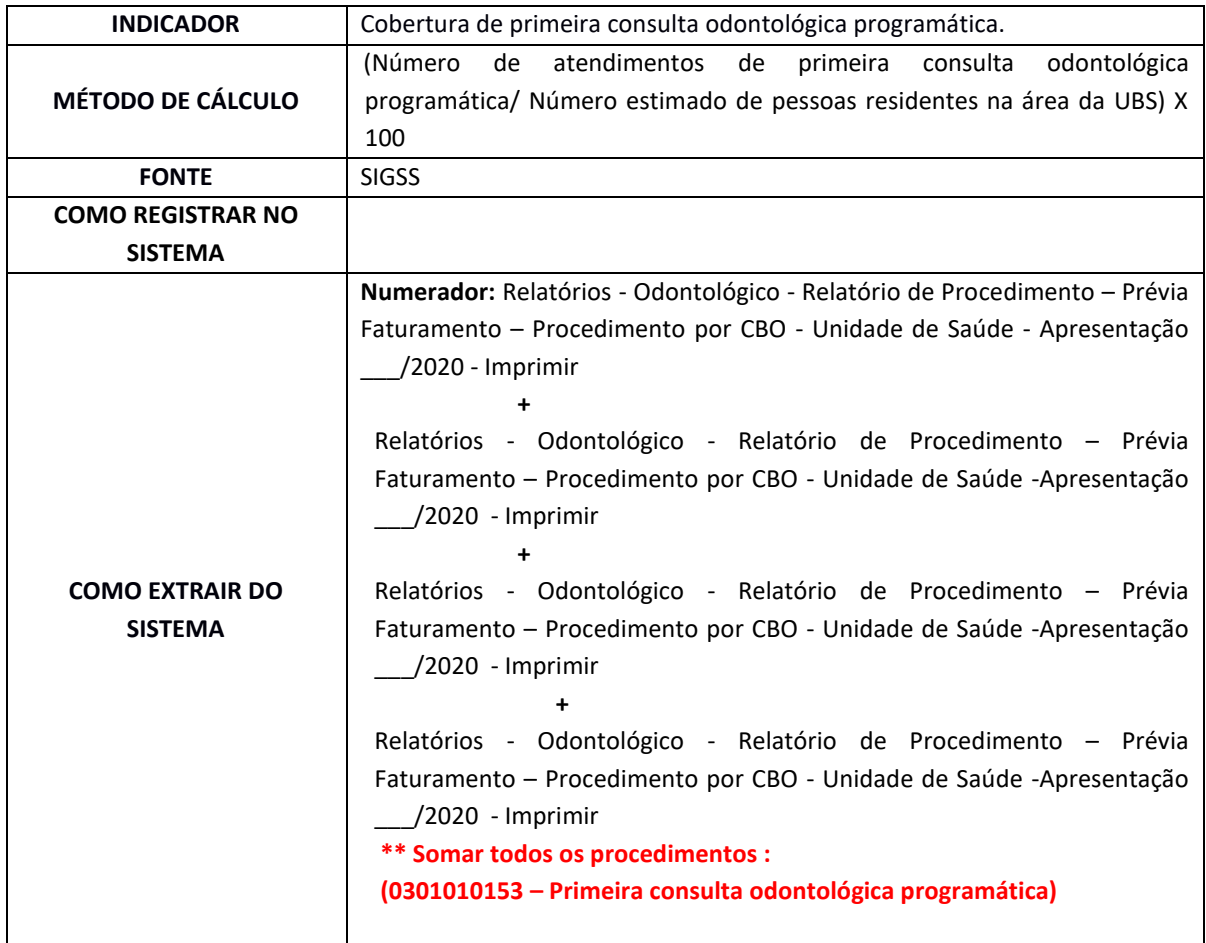

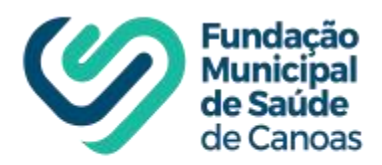

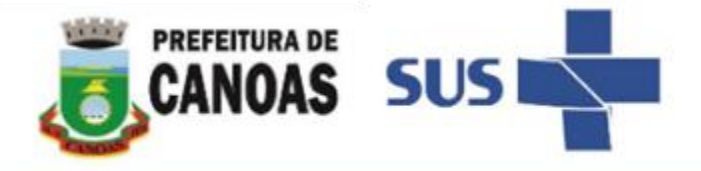

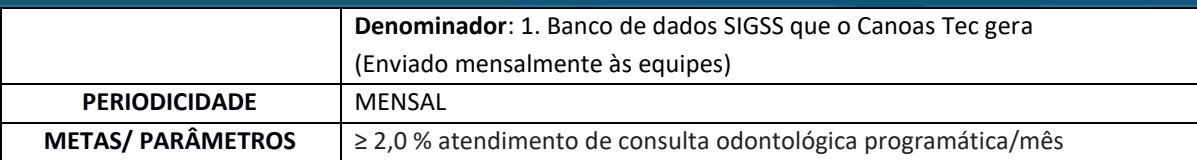

# **10. Tratamentos odontológicos concluídos.**

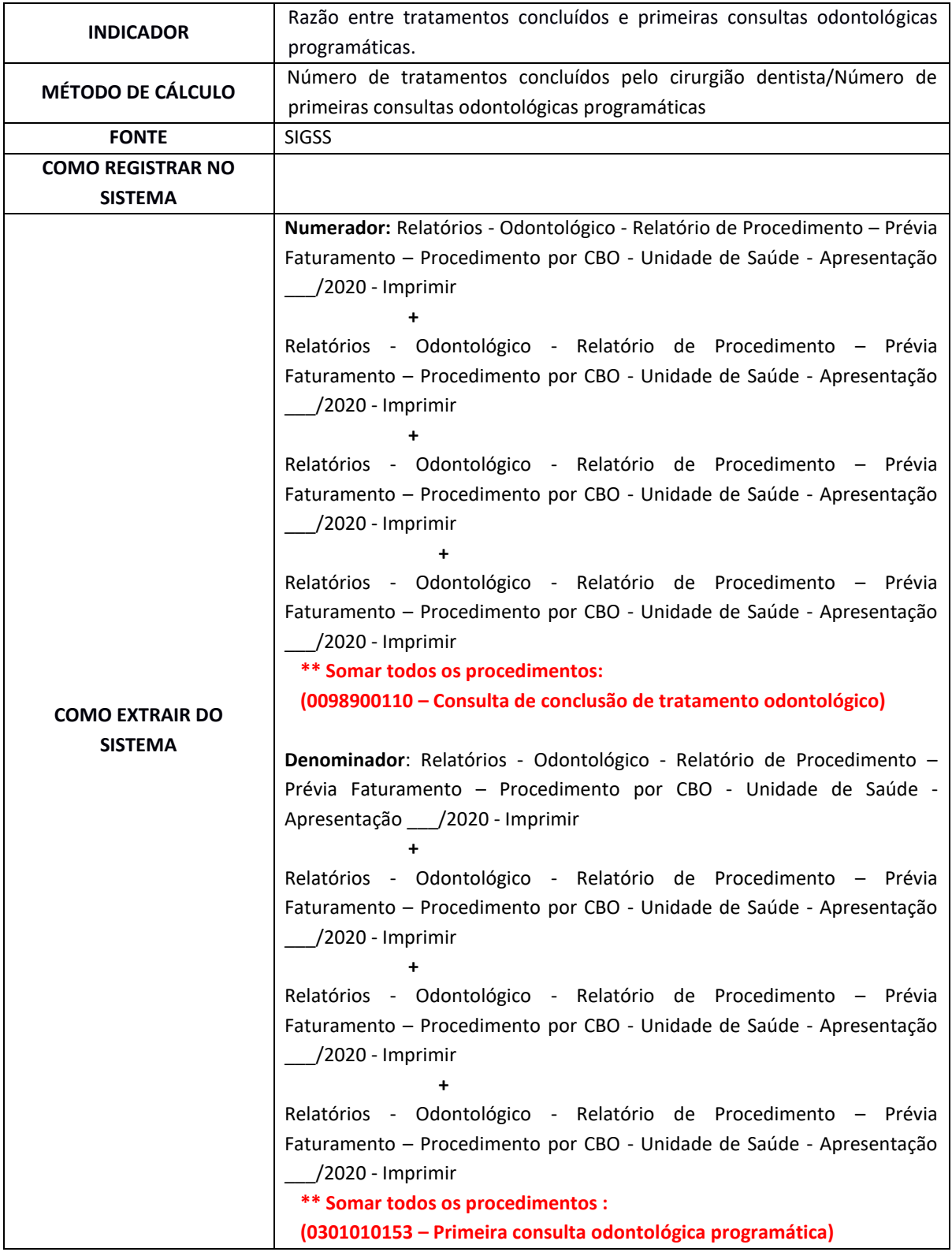

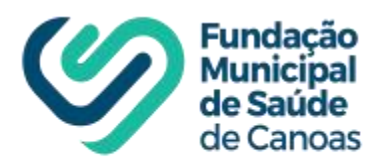

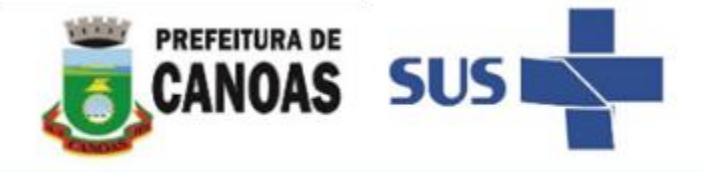

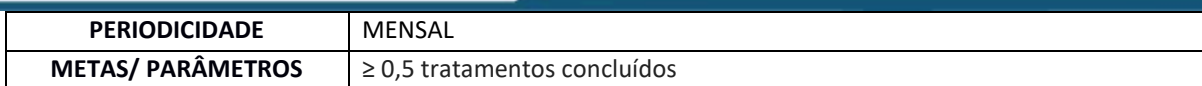

# **11. Educandos avaliados em saúde bucal.**

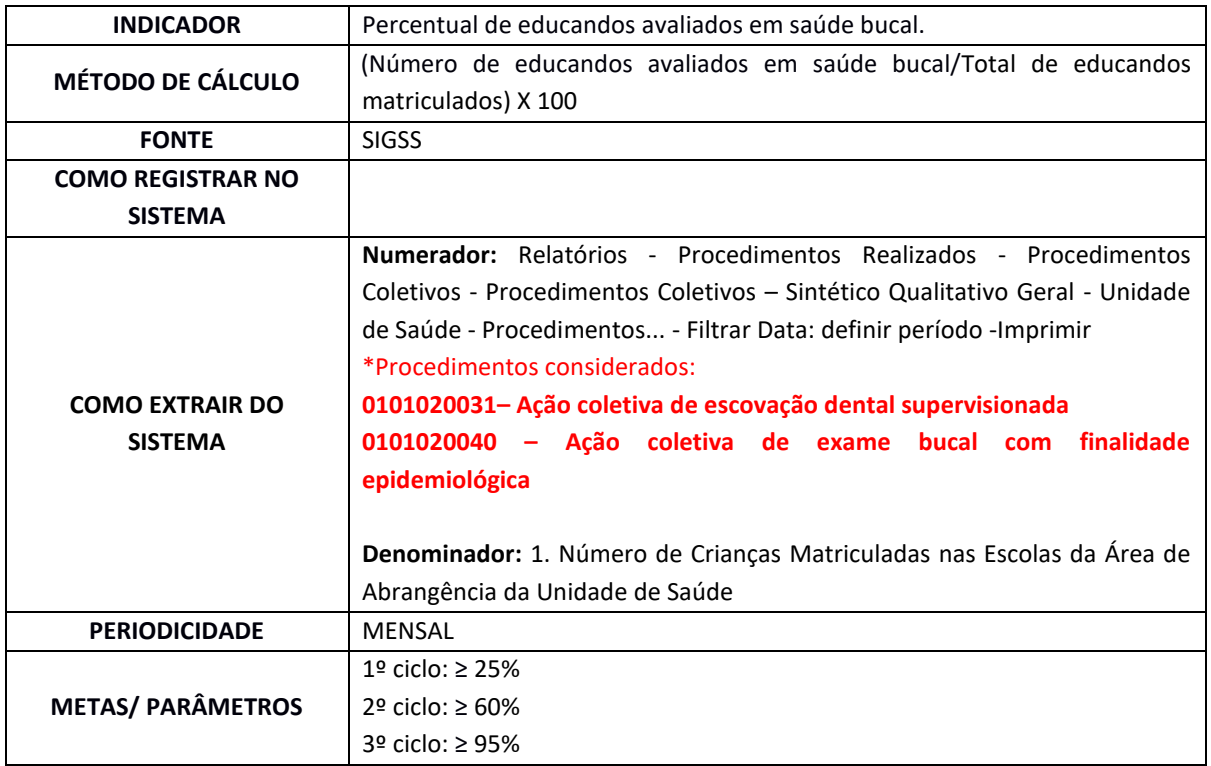

# **12. Educandos que participaram de ações de educação em saúde realizadas nas escolas de referência para o PSE.**

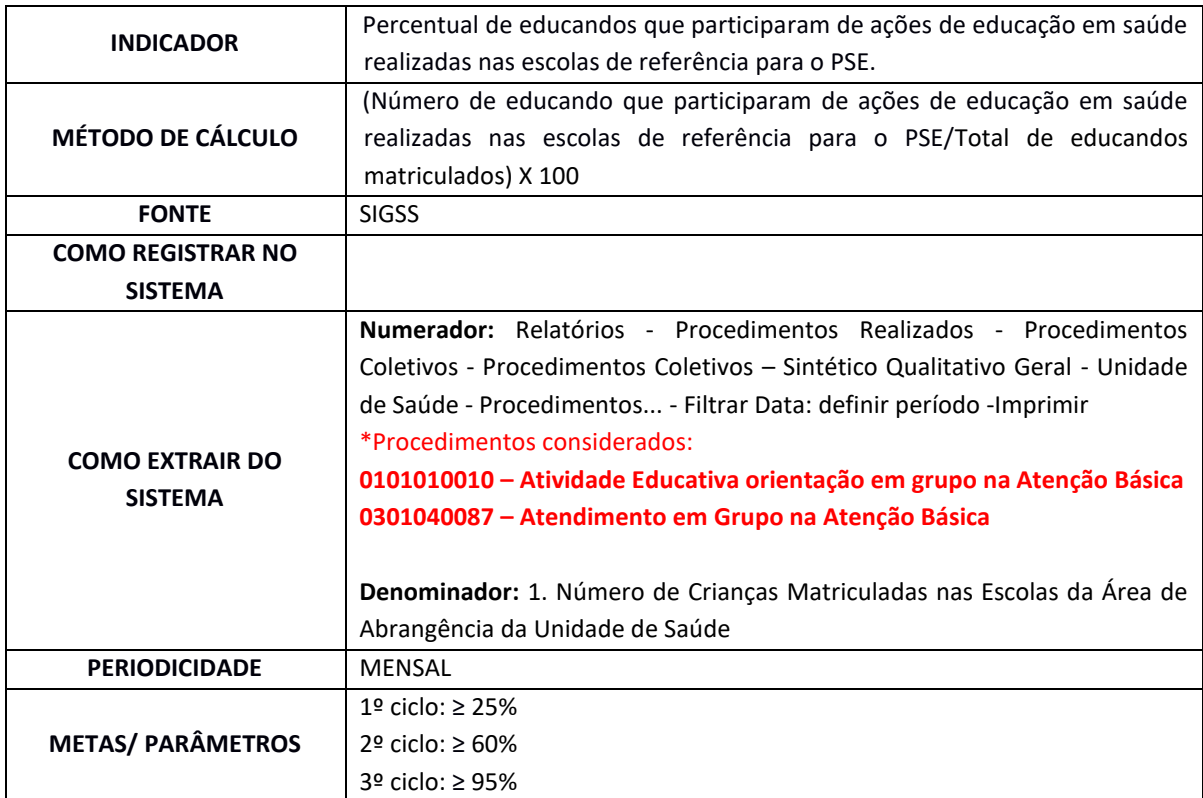

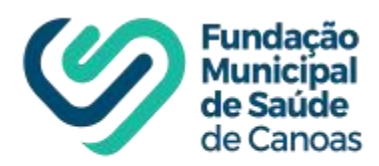

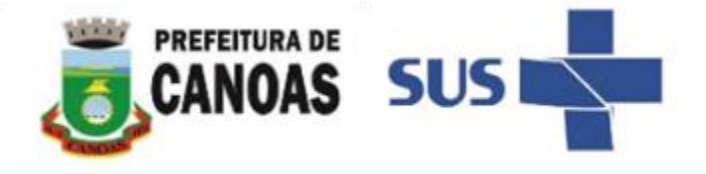

# **13. Realizações de visita domiciliar pelos profissionais Agentes de Saúde.**

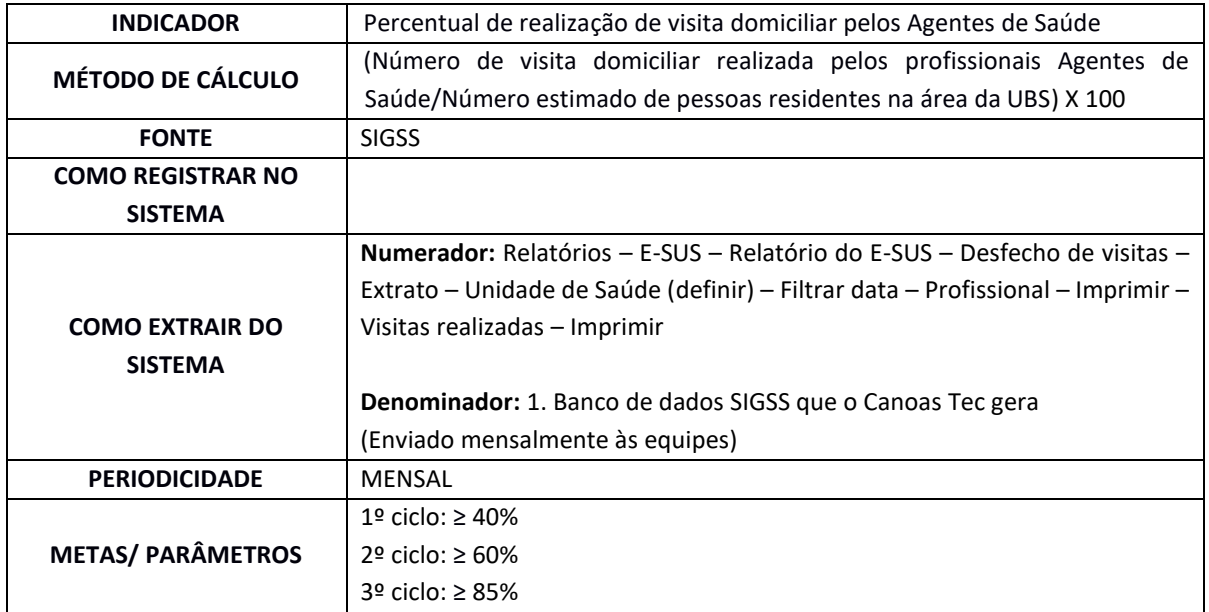

# **14. Realizações de visita domiciliar pelos profissionais de nível superior.**

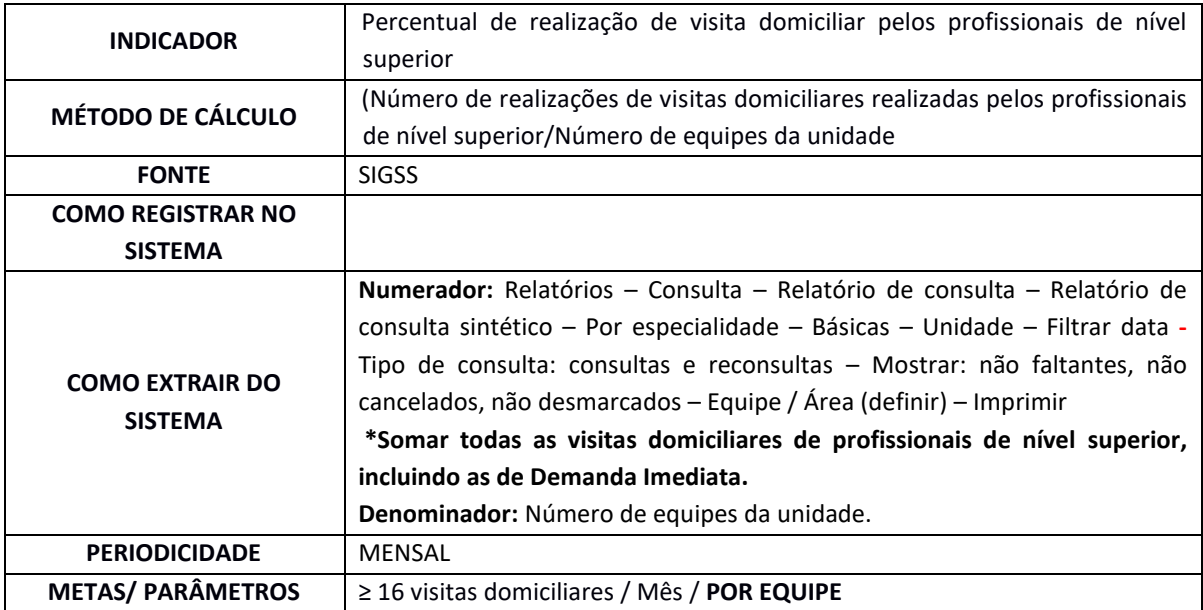

#### **15. Gestantes com realização de exames de Sífilis e HIV.**

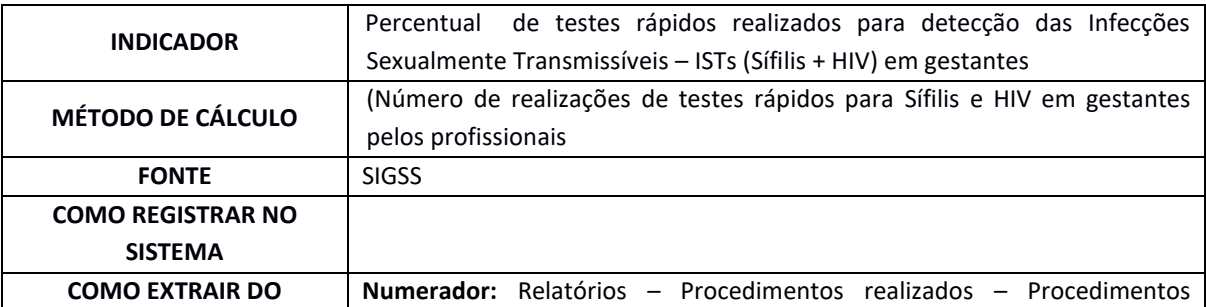

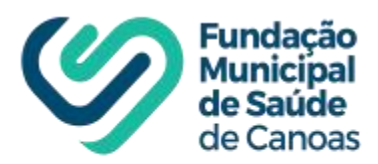

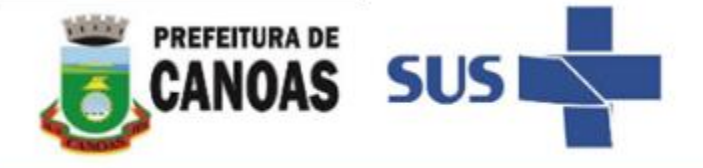

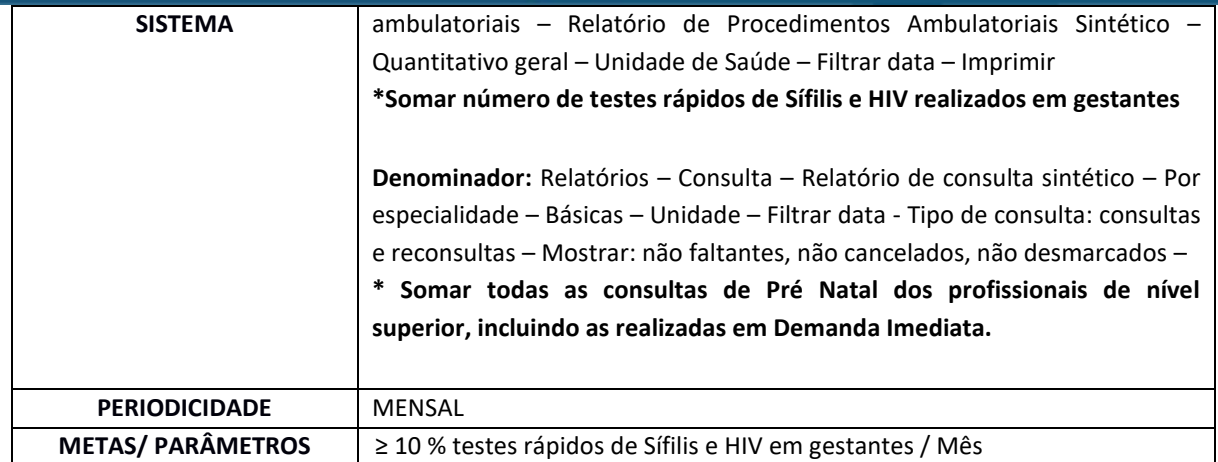

# **2 Clínica de Saúde da Família (CSF)**

**1.Média de pessoas cadastradas e inseridas nos sistema SIGSS nas Unida**des de Saúde do Município de Canoas

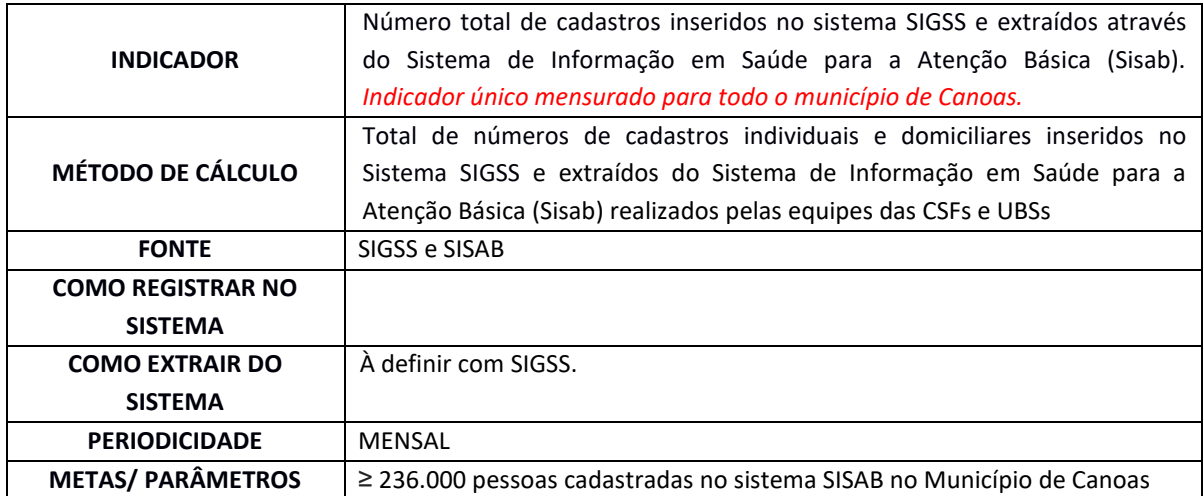

#### **2. Atendimentos de enfermeiros e médicos por habitante**

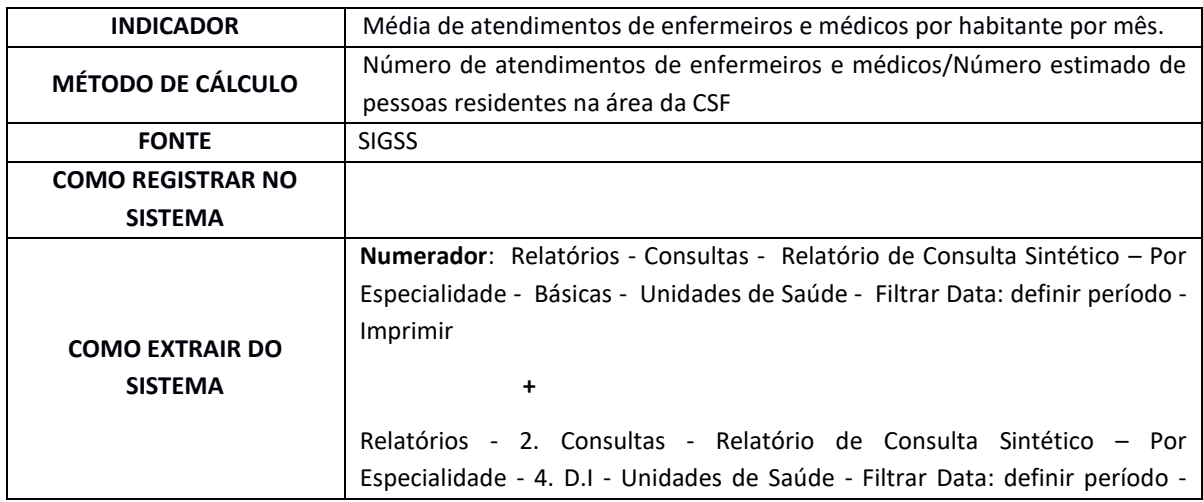

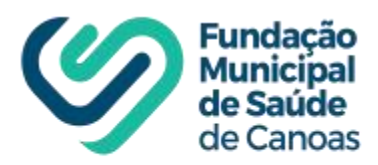

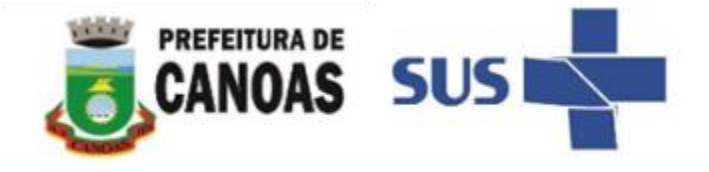

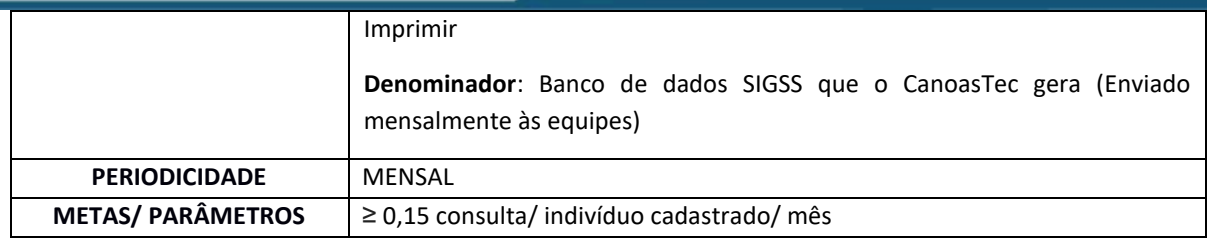

#### **3. Atendimentos de profissionais de nível superior no turno.**

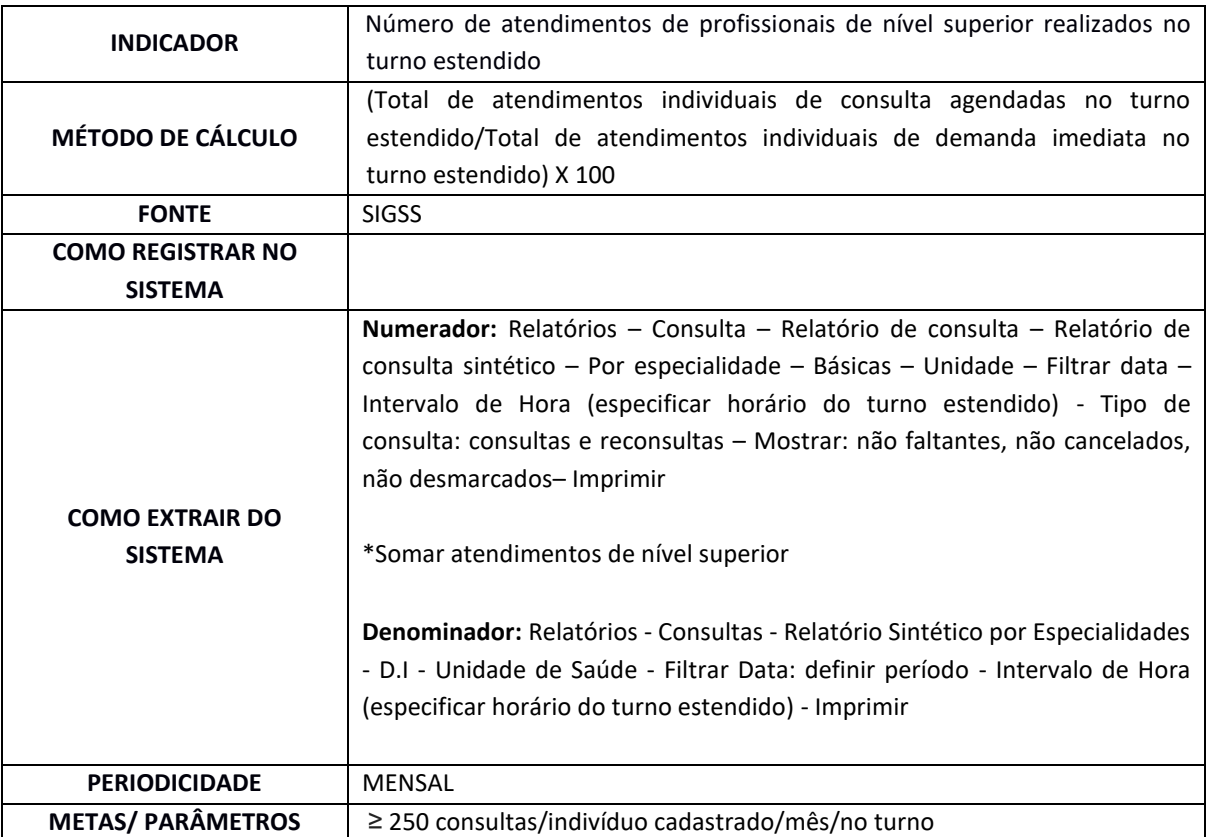

# **4. Atendimentos médicos e de enfermeiros de demanda imediata.**

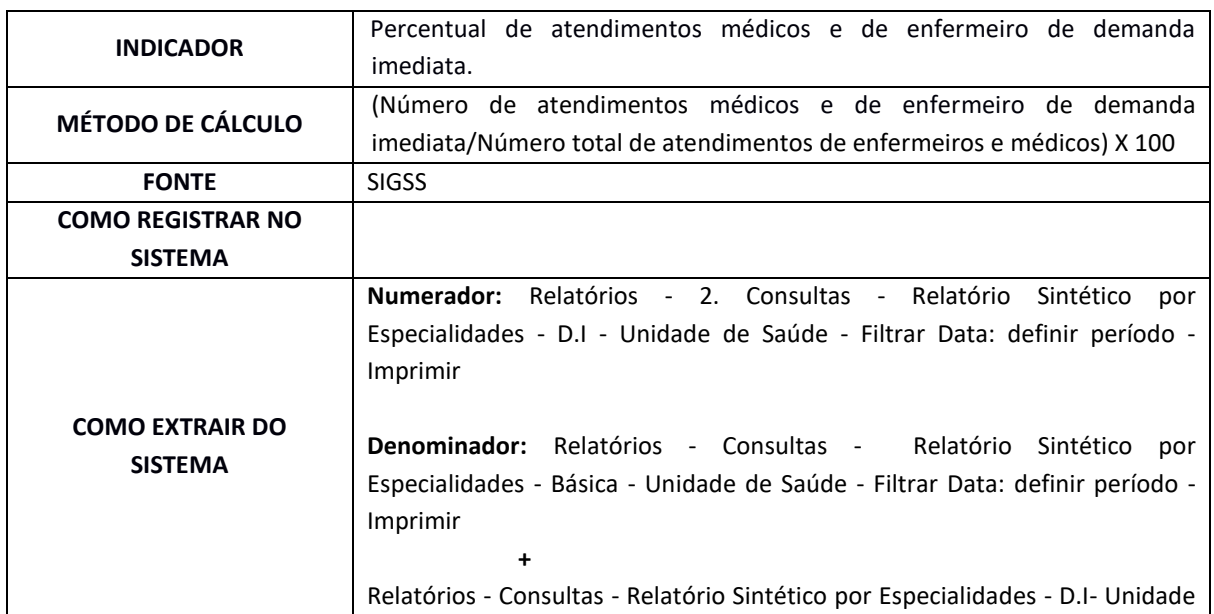

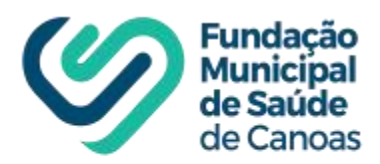

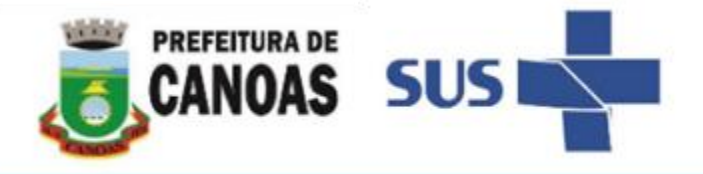

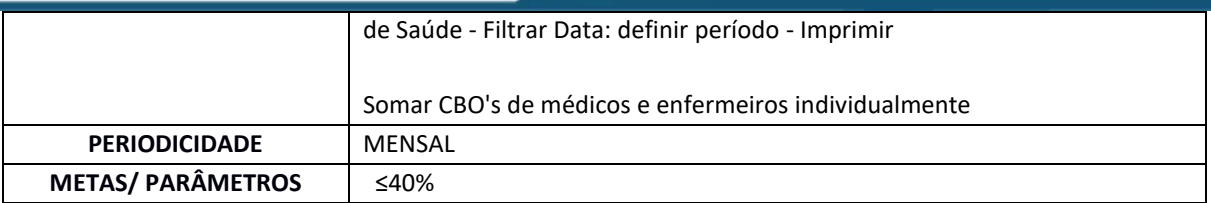

# **5. Atendimentos médicos e de enfermeiros de consulta agendada**

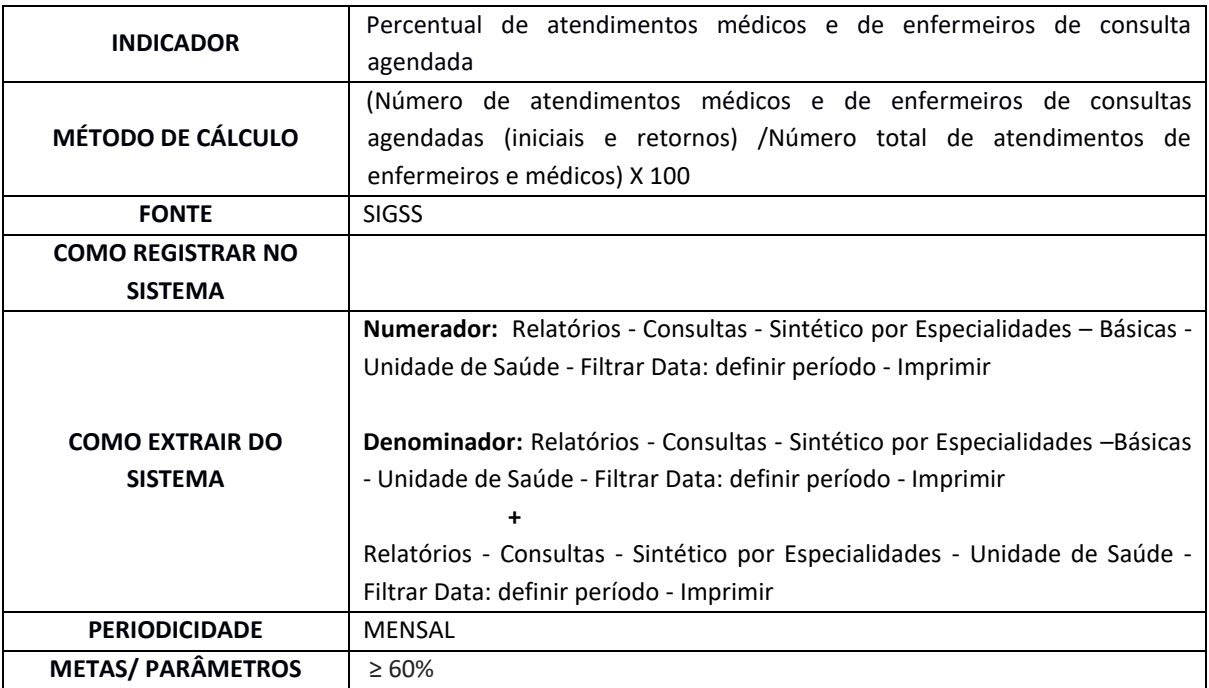

# **6. Coleta de material citopatológico do colo do útero.**

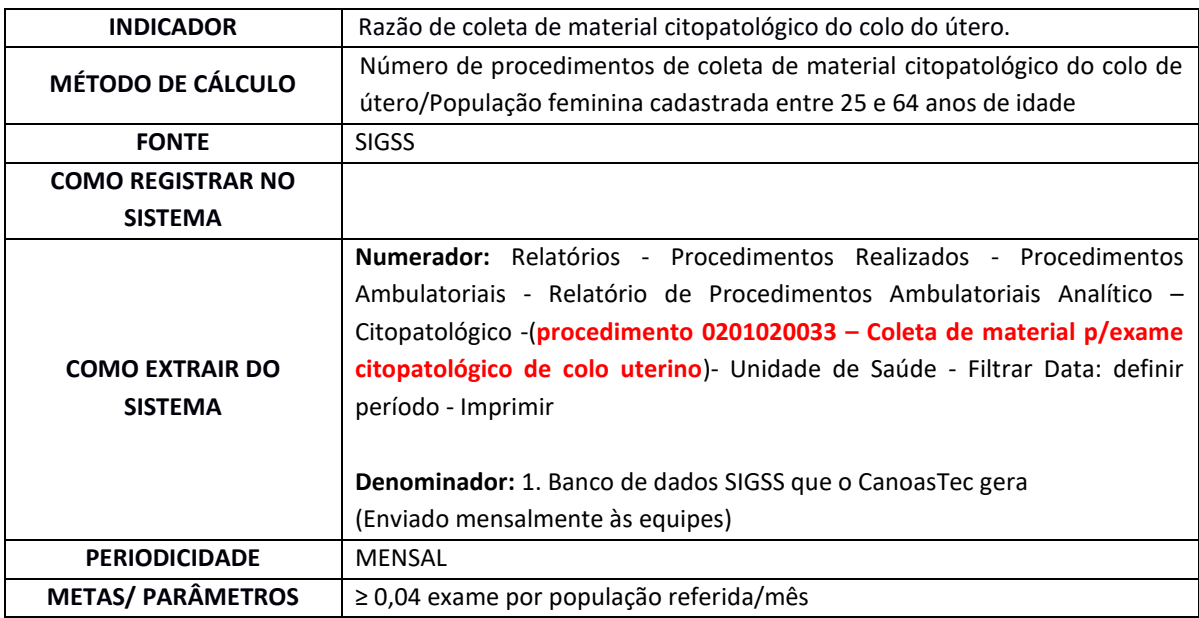

# **7. Testes rápidos para as Infecções Sexualmente Transmissíveis (Sífilis, HIV e Hepatites B e C).**

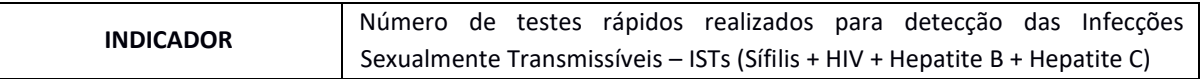

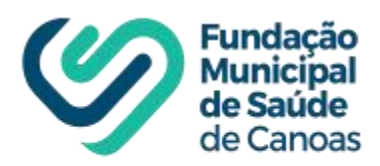

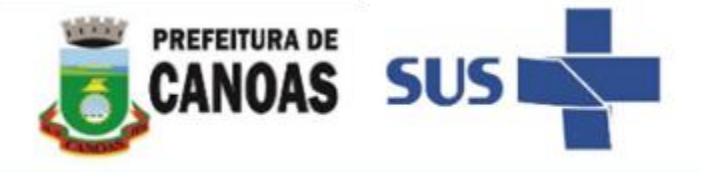

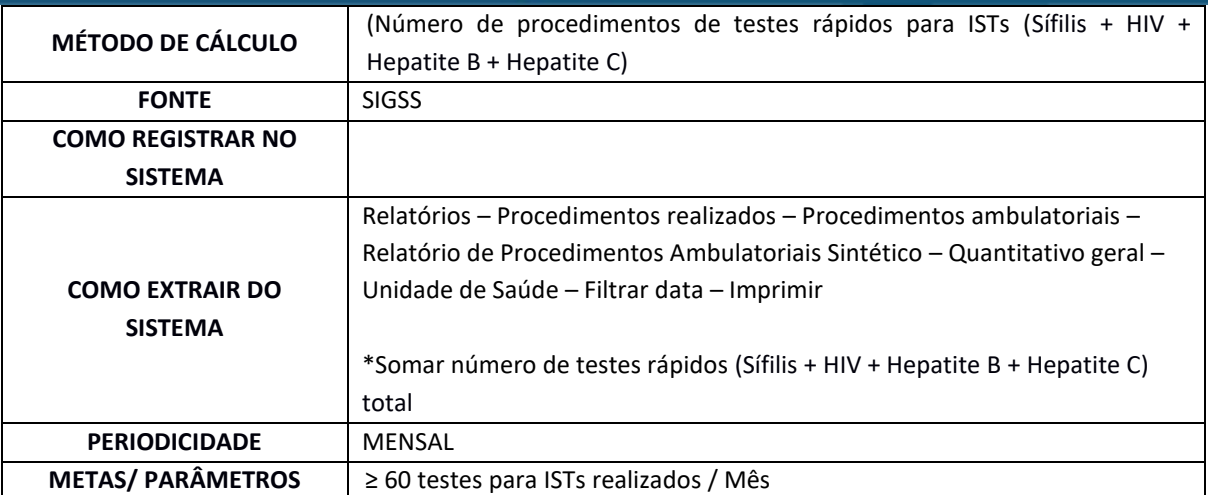

#### **8. Encaminhamentos médicos para serviço especializado no turno.**

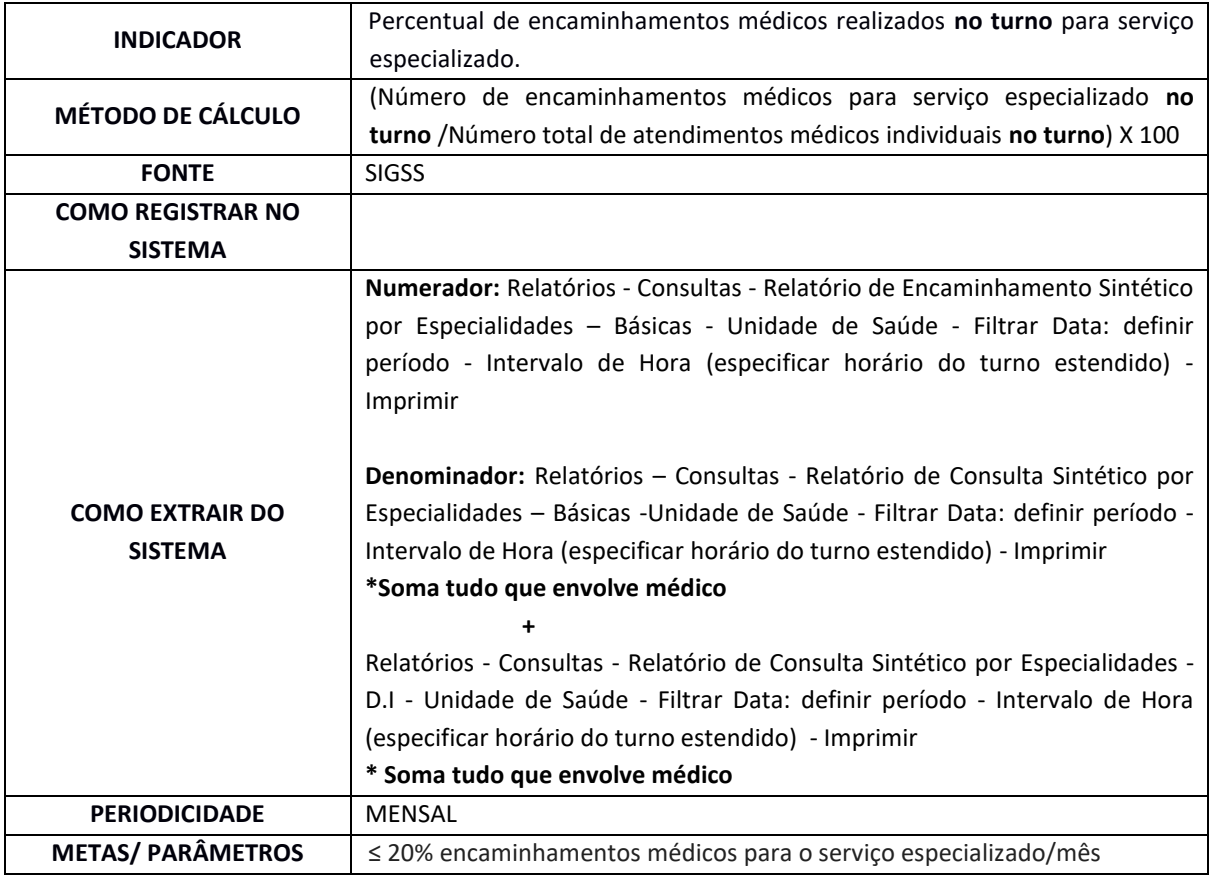

#### **9. Encaminhamentos para serviço especializado de odontologia.**

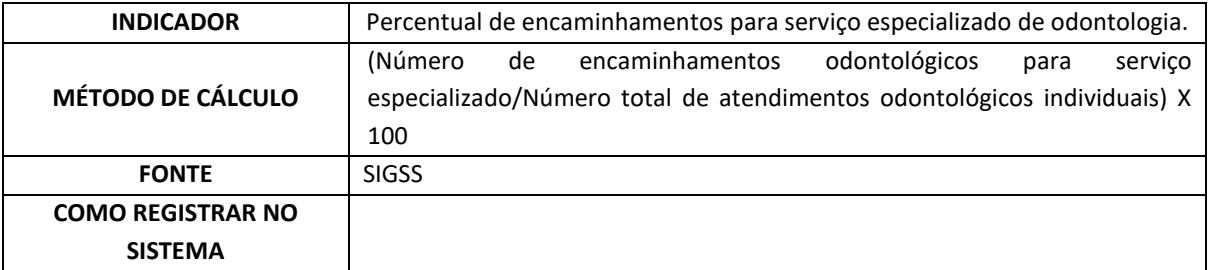

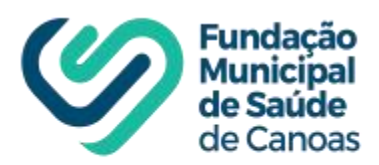

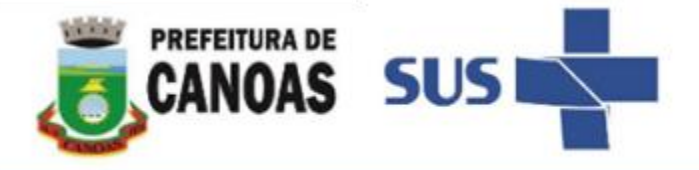

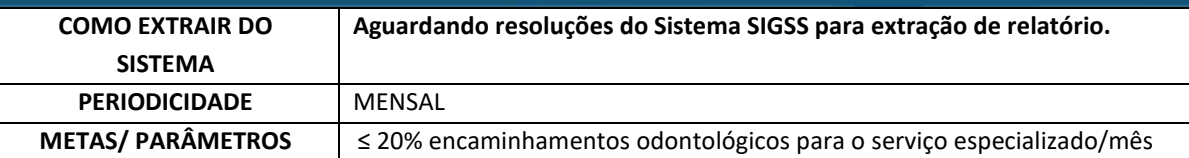

# **10. Primeira consulta odontológica programática.**

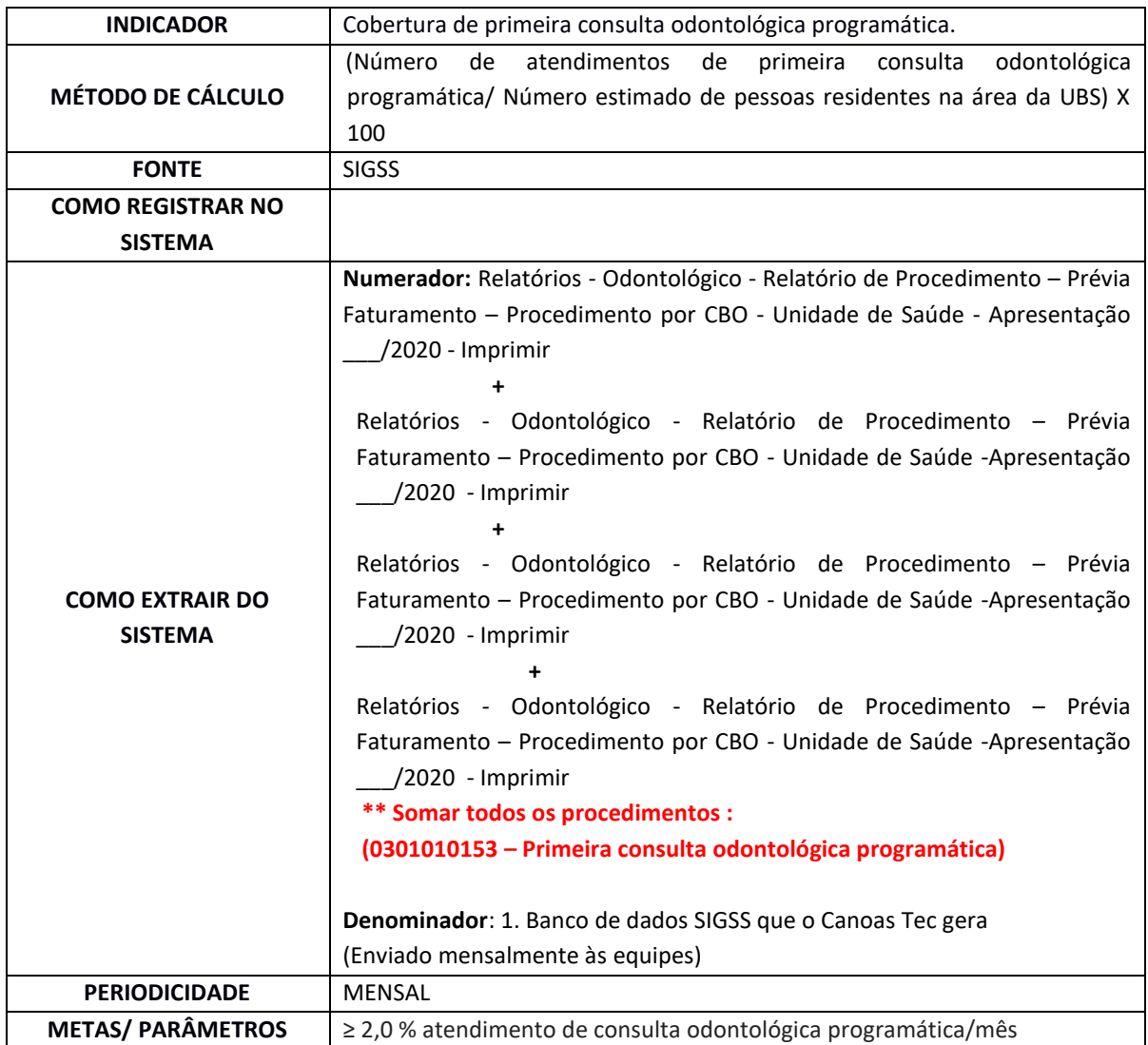

# **11. Tratamentos odontológicos concluídos.**

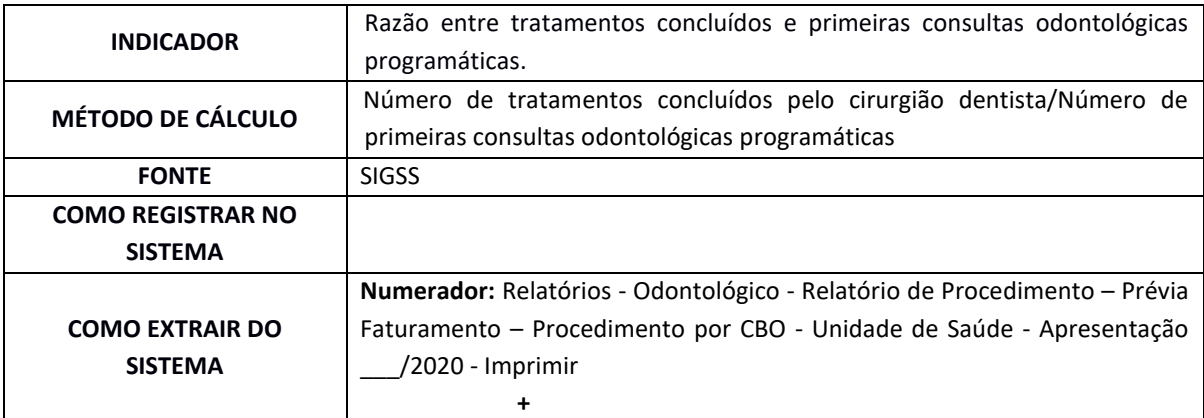

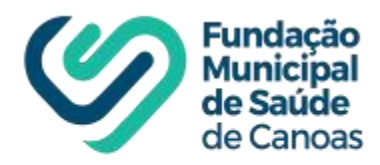

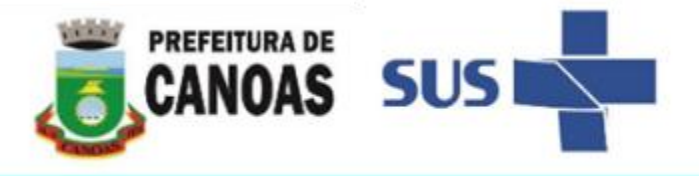

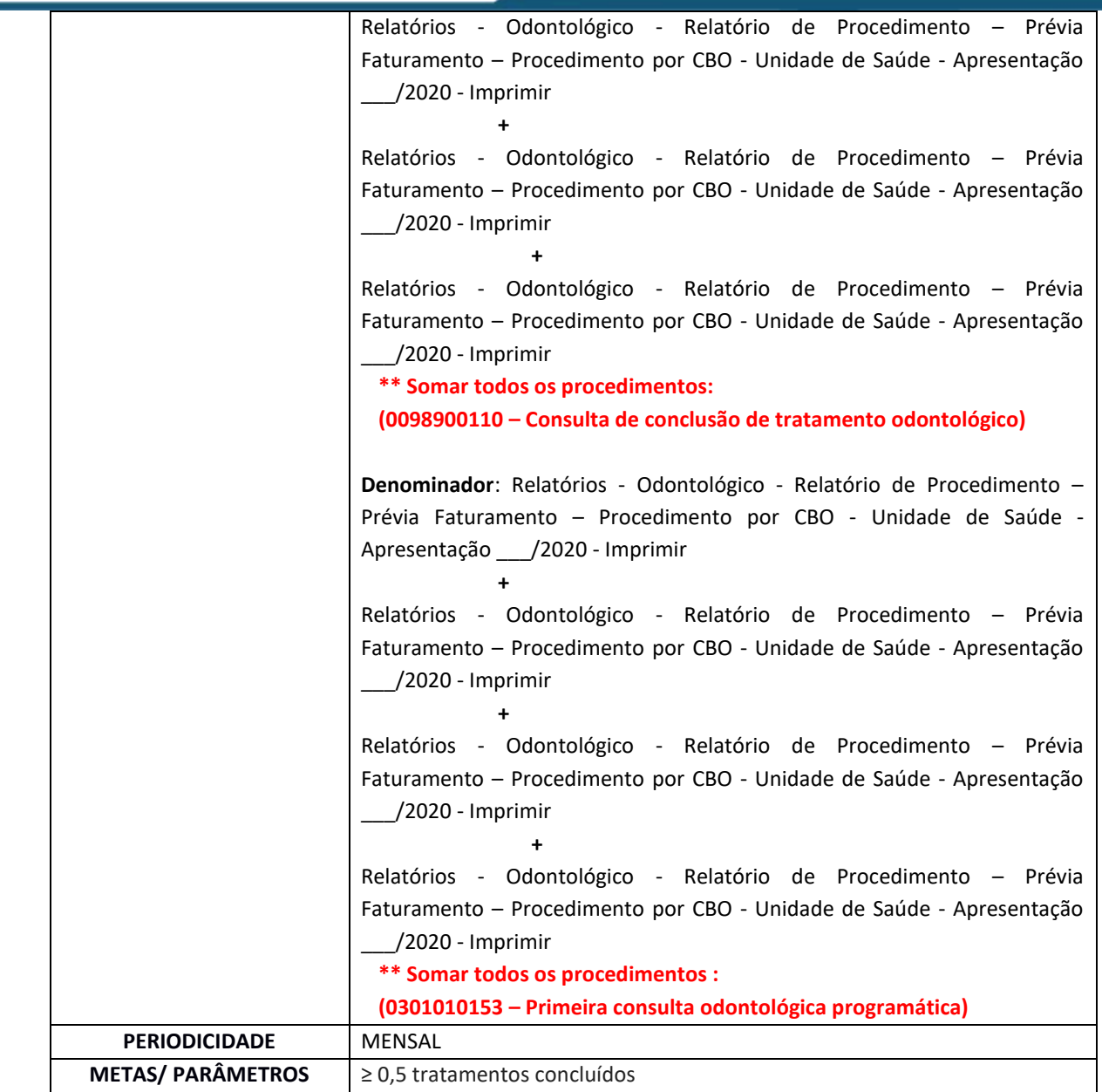

# **12. Educandos avaliados em saúde bucal.**

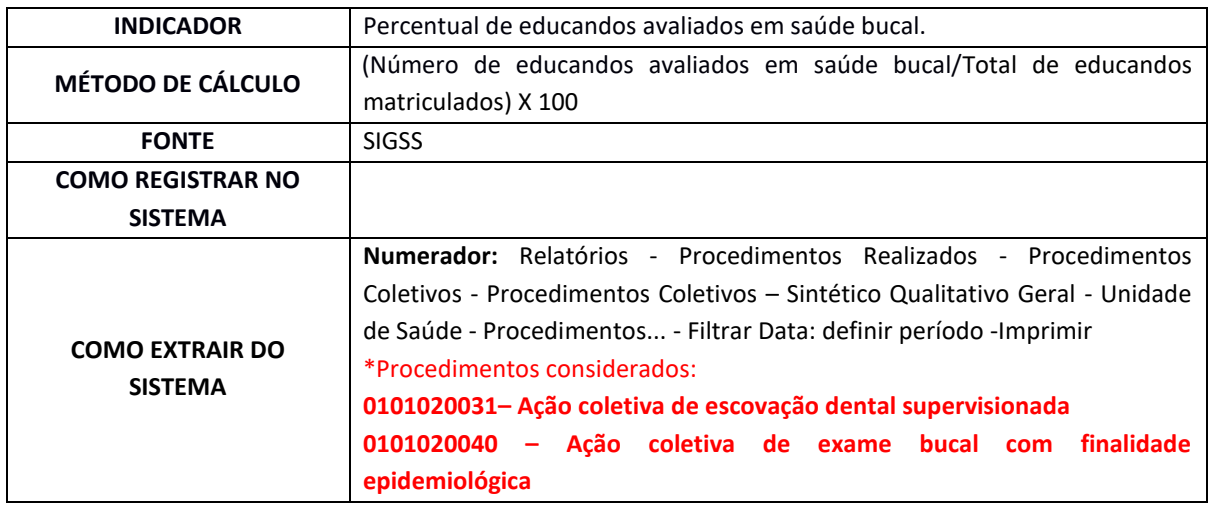

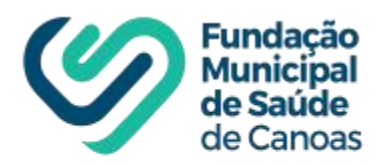

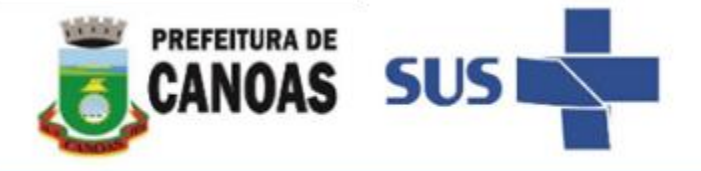

٦

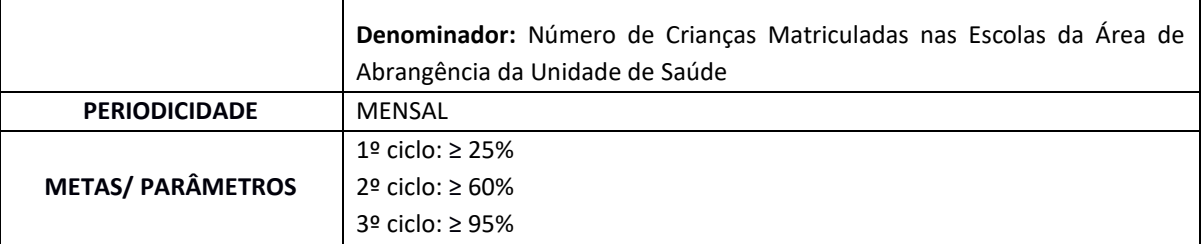

┓

**13. Educandos que participaram de ações de educação em saúde realizadas nas escolas de referência para o PSE.**

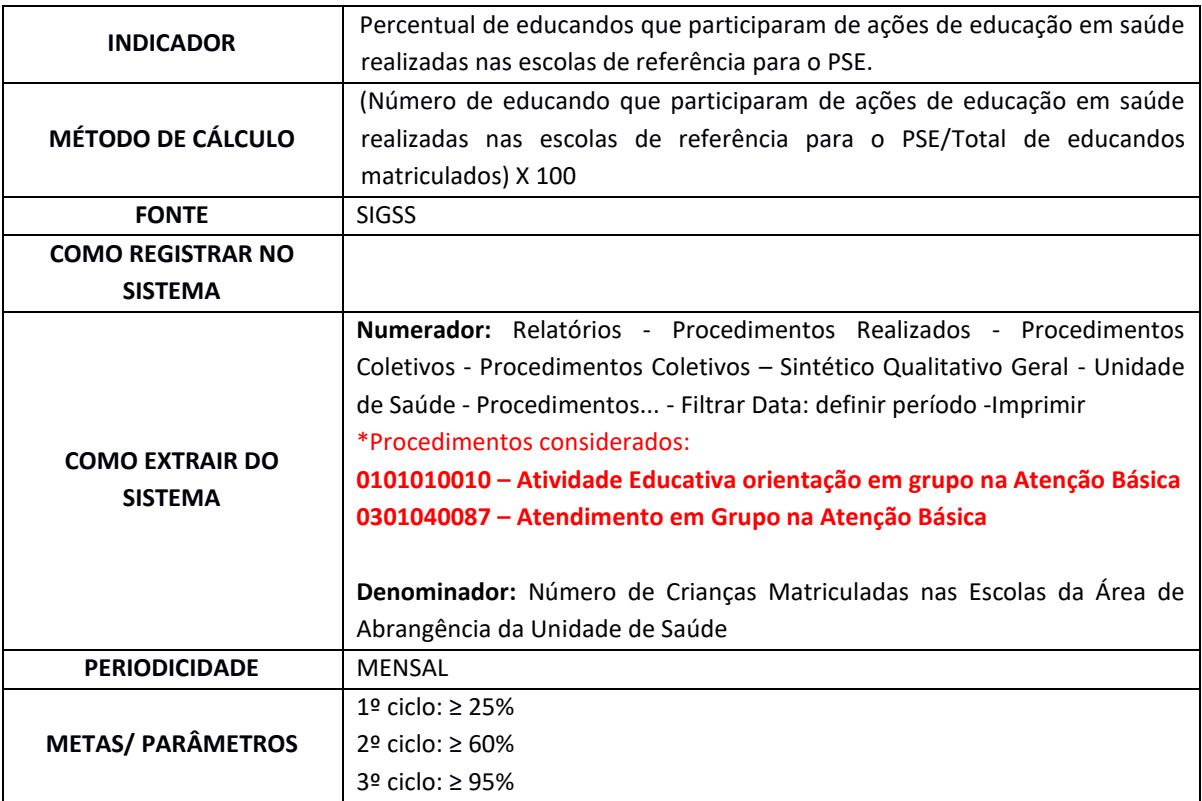

# **14. Realizações de visita domiciliar pelos profissionais Agentes de Saúde.**

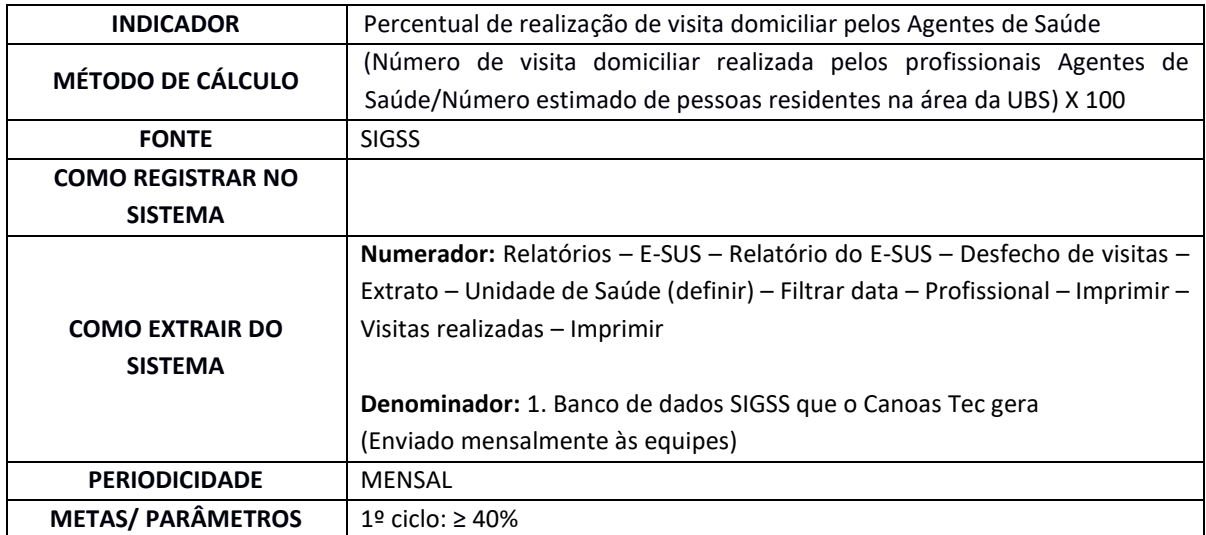

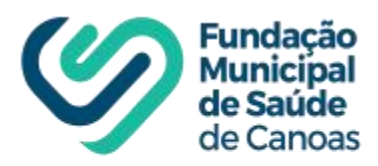

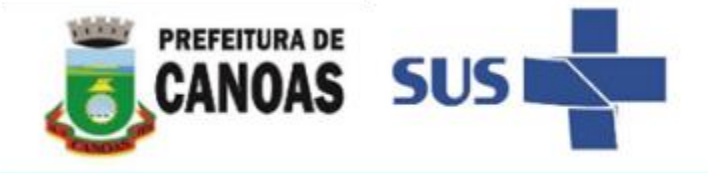

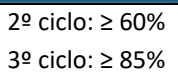

# **15. Realizações de visita domiciliar pelos profissionais de nível superior.**

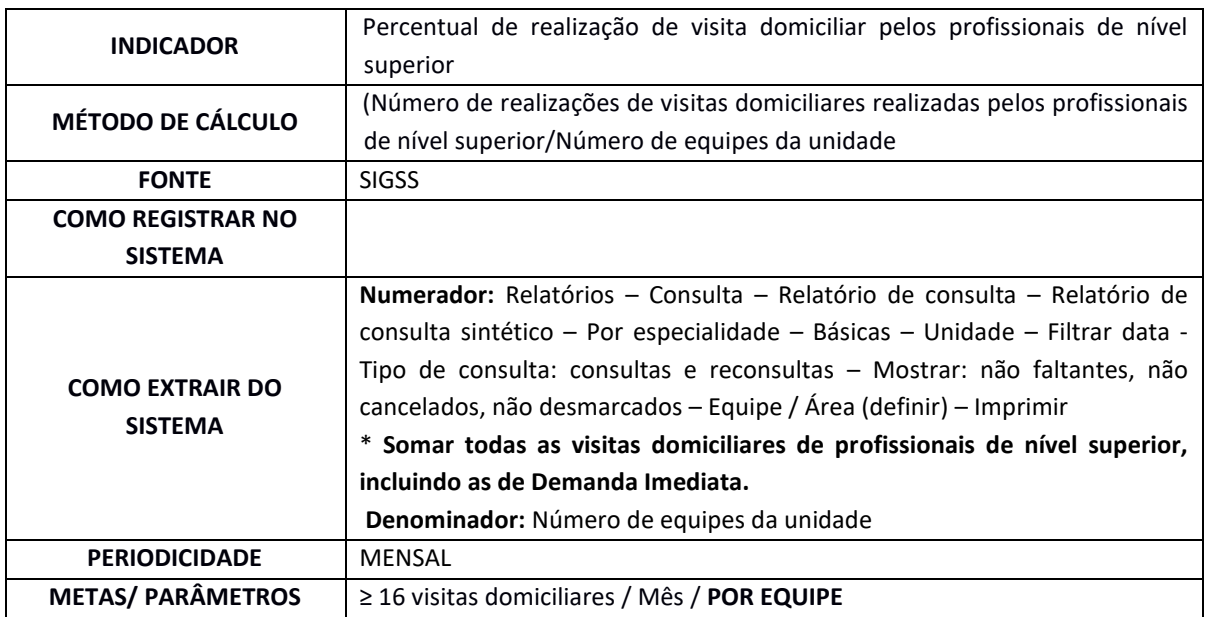

# **16. Gestantes com realização de exames de Sífilis e HIV.**

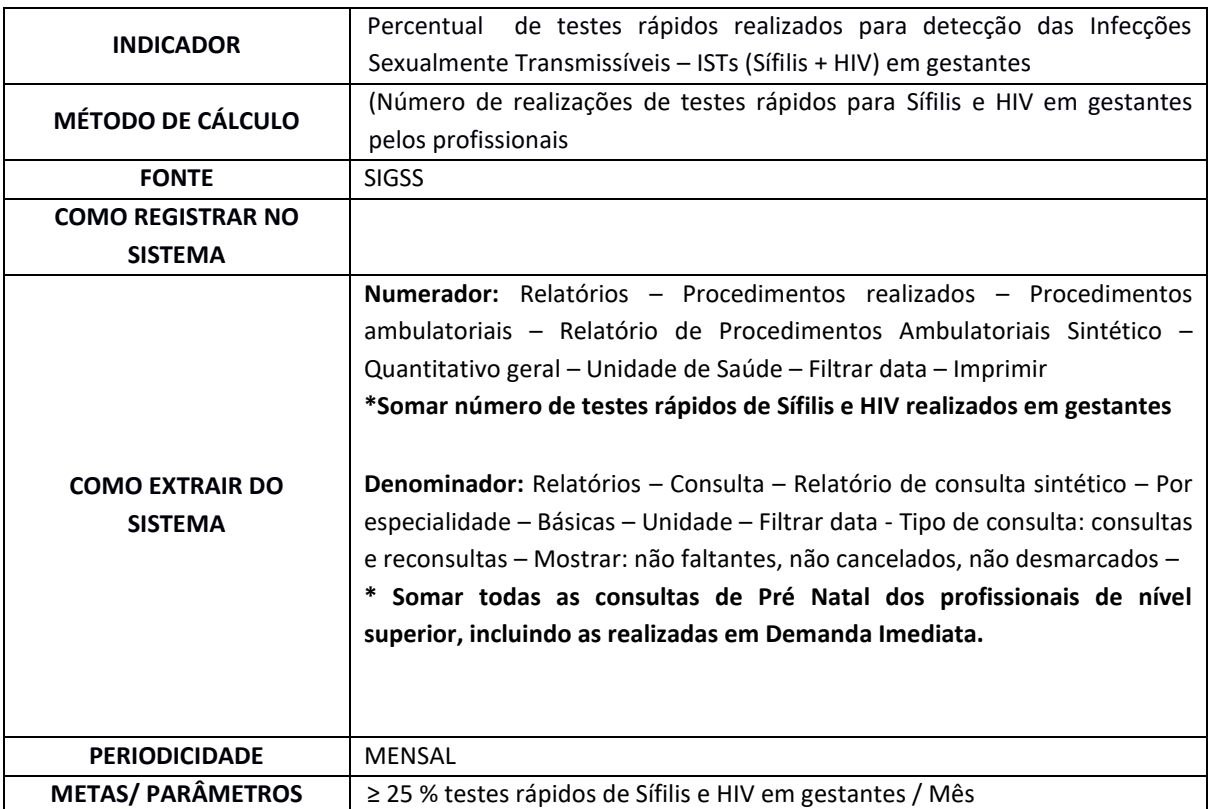